INSTITUT NATIONAL POLYTECHNIQUE DE GRENOBLE

## RESOLUTION NUMERIQUE, DISCRETISATION DES EDP ET EDO

Eric Goncalvès - septembre 2005

## Table des matières

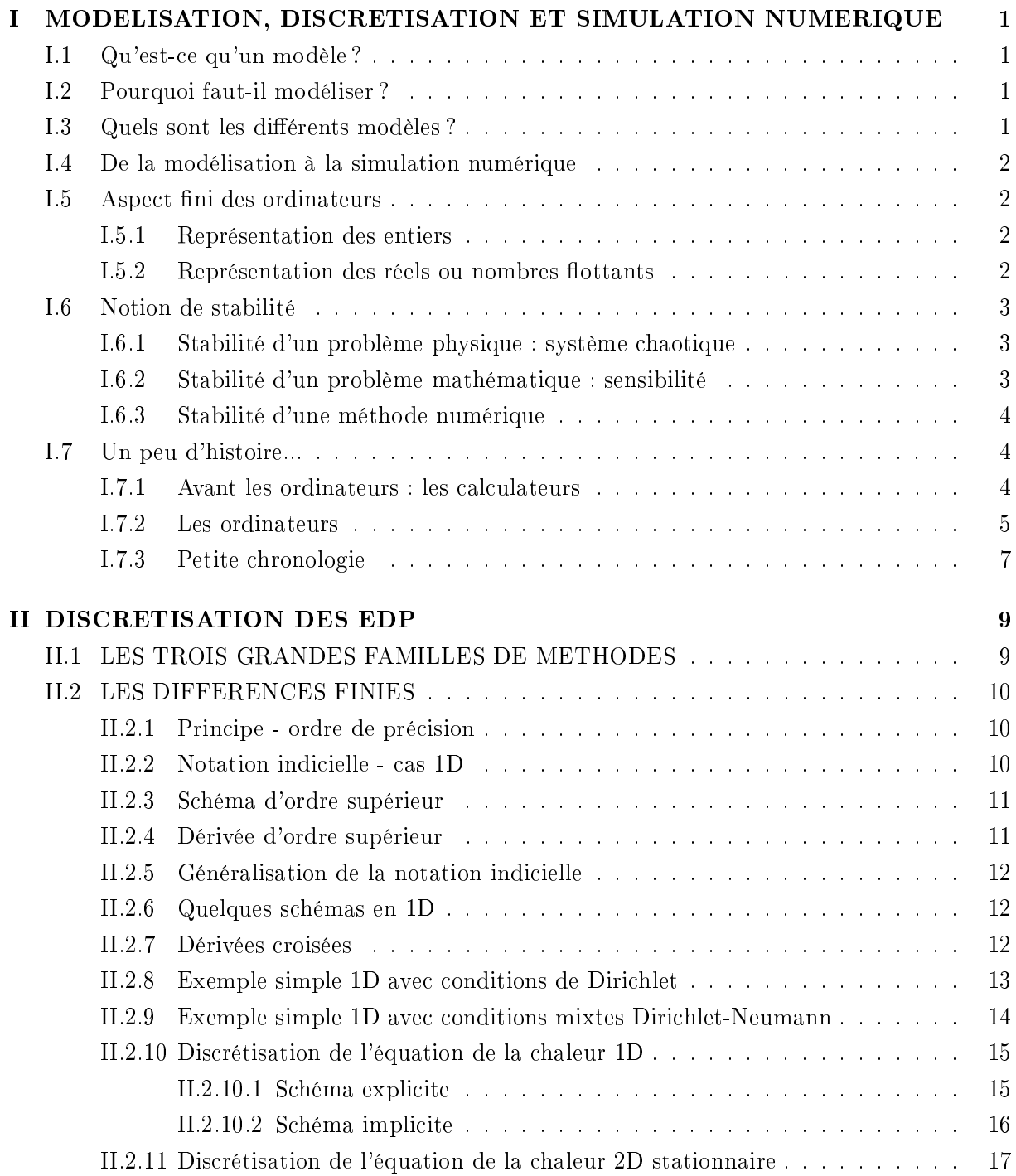

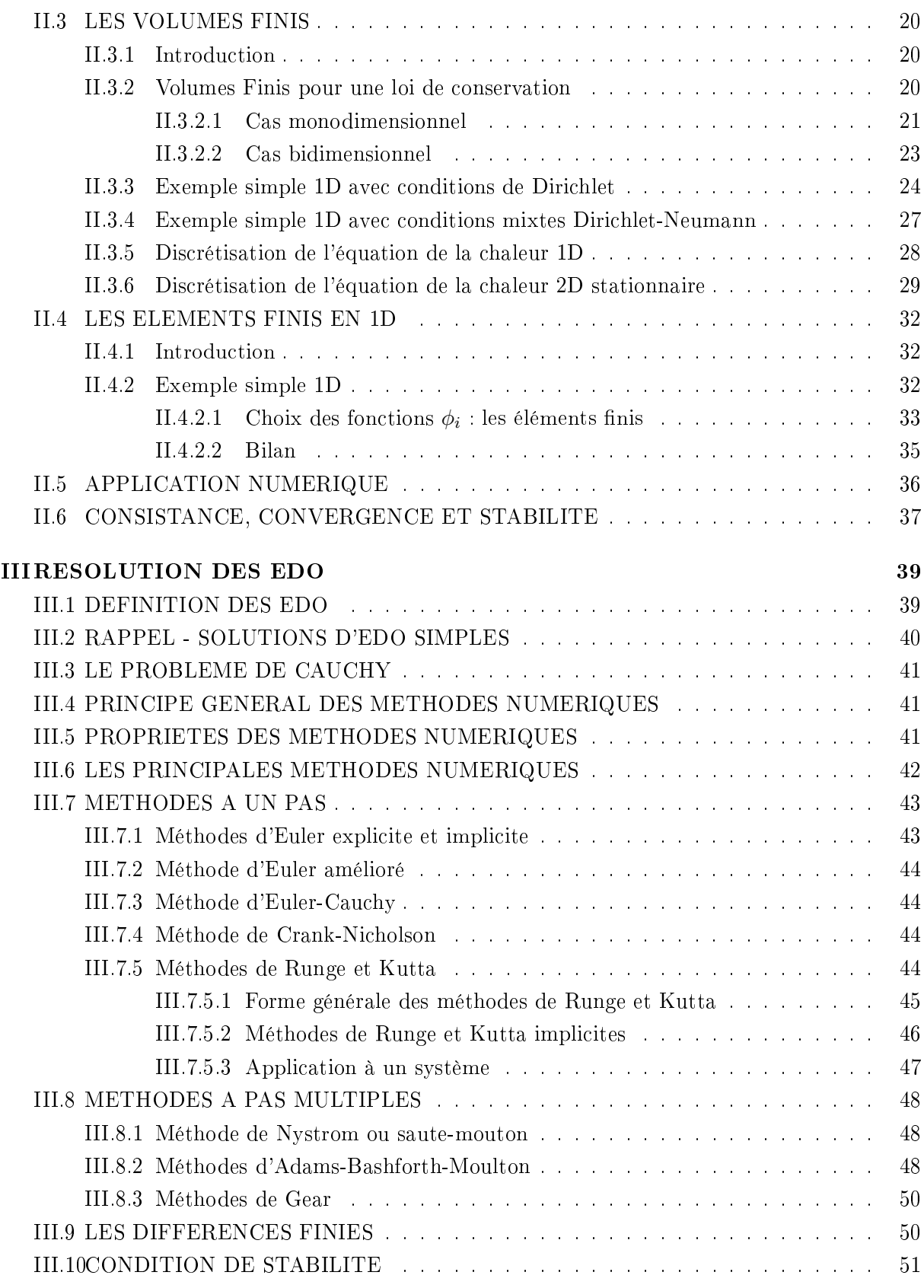

## REFERENCES BIBLIOGRAPHIQUES 53

## Chapitre I

## MODELISATION, DISCRETISATION ET SIMULATION NUMERIQUE

## I.1 Qu'est-ce qu'un modèle ?

Le principe d'un modèle est de remplacer un système complexe en un objet ou opérateur simple reproduisant les aspects ou comportements principaux de l'original (ex : modèle réduit, maquette, modèle mathématique ou numérique, modèle de pensée ou raisonnement).

## I.2 Pourquoi faut-il modéliser ?

Dans la nature, les systèmes et phénomènes physiques les plus intéressants sont aussi les plus complexes à étudier. Ils sont souvent régis par un grand nombre de paramètres non-linéaires interagissant entre eux (la météorologie, la turbulence des fluides...).

## I.3 Quels sont les diérents modèles ?

L'une des solutions est de recourir à une série d'expériences pour analyser les paramètres et grandeurs du système. Mais les essais peuvent s'avérer très coûteux (essais en vol, essais avec matériaux rares, instrumentations très chères...) et ils peuvent être très dangereux (essais nucléaires, environnement spatial...). Enfin il peut être difficile de mesurer tous les paramètres : échelles du problème trop petites (chimie du vivant, couche limite en fluide...) ou trop grandes (astrophysique, météorologie, géophysique...).

On peut aussi construire un modèle mathématique permettant la représentation du phénomène physique. Ces modèles utilisent très souvent des systèmes d'équations aux dérivées partielles (EDP) non-linéaires dont on ne connait pas de solutions analytiques en général. Il faut alors résoudre le problème numériquement en transformant les équations continues de la physique en un problème discret sur un certain domaine de calcul (le maillage). Dans certains cas il s'agit de la seule alternative (nucléaire, astrophysique, spatial...). Dans d'autres cas, les simulations numériques sont ménées en parallèle avec des expérimentations.

## I.4 De la modélisation à la simulation numérique

Les différentes étapes pour modéliser un système complexe :

- Recherche d'un modèle mathématique réprésentant la physique. Mise en équation.
- Elaboration d'un maillage. Discrétisation des équations de la physique.
- Résolution des équations discrètes (souvent systèmes linéaires à résoudre).
- Transcription informatique et programmation des relations discrètes.
- Simulation numérique et exploitation des résultats.

L'ingénieur peut être amené à intervenir sur l'une ou plusieurs de ces différentes étapes.

## I.5 Aspect fini des ordinateurs

La solution exacte d'un problème d'EDO ou d'EDP est une fonction continue. Les ordinateurs ne connaissent que le fini et le discret. En effectuant un calcul numérique, un ordinateur ne peut retenir qu'un nombre fini de chiffres pour représenter les opérandes et les résultats des calculs intermédiaires. Les solutions approchées seront calculées comme des ensembles de valeurs discrètes sous la forme de composantes d'un vecteur solution d'un problème matriciel. La représentation des nombres dans un ordinateur introduit la notion d'erreur d'arrondi ou de troncature. Ces erreurs peuvent se cumuler sur un calcul et la solution numérique finale pourra s'avérer très éloignée de la solution exacte.

Exemple d'erreur d'arrondi : considérons un ordinateur utilisant 4 chires pour représenter un nombre. Calculons la somme 1.348+9.999. Le résultat exact est 11.347 et comporte 5 chires. Le calculateur va le preprésenter de manière approchée : 11.35. Il commet une erreur d'arrondi ègale à (11.35-11.347)=0.003.

### I.5.1 Représentation des entiers

Les entiers sont représentés par une suite de bits organisés en octets. Par exemple un entier codé sur 2 octets occupera 16 bits ( $2^{16}=65536)$  et pourra réprensenter un entier compris entre -32768 et 32767. On parle d'entier simple précision.

Le type entier codé sur 4 octets ( $2^{32} = 4294967296$ ) permet la représentation des entiers compris entre -2 147 483 648 et 2 147 483 647. On parle d'entier double précision.

Les opérations sur les entiers, dans la mesure où le résultat est un entier représentable par la machine, s'effectuent exactement.

## I.5.2 Représentation des réels ou nombres flottants

Un nombre flottant s'écrit sous la forme  $X = a.b^n$  où a est la mantisse, b la base et n l'exposant. Par exemple, la représentation de  $\pi$  avec 10 caractères est :  $+0.31415910^{+1}$ . Les 10 caractères sont répartis selon : 1 pour le signe, 6 pour la mantisse, 3 pour l'exposant dont 1 pour son signe.

La représentation standard des réels choisie par les principaux constructeurs d'ordinateur est sous forme de nombre flottants où  $b = 2$  et a, n sont deux nombres binaires.

Un réel en simple précision occupe 4 octets (32 bits). Son exposant est stocké sur un octet (il prend toutes les valeurs entières entre -128 et  $+127$ ), son signe sur un bit et sa mantisse occupe les 23 bits restants représentée par  $t = 23$  caractères binaires  $d_1, d_2, ..., d_t$  avec  $d_1 = 1$ . Un réel X correspond au nombre suivant :

$$
X = \frac{d_1}{2} + \frac{d_2}{2^2} + \frac{d_3}{2^3} + \ldots + \frac{d_t}{2^{23}}
$$

Le plus nombre en valeur absolue ou zéro machine est :  $2^{-129} \simeq 1.47\,10^{-39}$ Le plus grand nombre en valeur absolue ou infini machine est :  $(1-2^{-23})\, 2^{127} \simeq 1.7\,10^{38}$ 

La meilleure précision possible pour des calculs sur des nombres de l'ordre de l'unité sera :  $2^{-23} \simeq 1.19 10^{-7}$ 

Pour des nombres de l'ordre de 1000, la meilleure précision tombe à :  $2^{-23}2^{10} \simeq 1.22\,10^{-4}$ 

Un réel en double précision occupe 8 octets soit 64 bits : 1 bit de signe, 11 bits pour l'exposant et 52 bits pour la mantisse.

### I.6 Notion de stabilité

On distingue trois types de stabilité

- La stabilité d'un problème physique.
- La stabilité d'un problème mathématique.
- La stabilité numérique d'une méthode de calcul.

#### I.6.1 Stabilité d'un problème physique : système chaotique

Un problème est dit *chaotique* si une petite variation des données initiales entraîne une variation totalement imprévisible des résultats. Cette notion de chaos, liée à la physique d'un problème, est indépendante du modèle mathématique utilisé et encore plus de la méthode numérique utilisée pour résoudre ce problème mathématique. De nombreux problèmes sont chaotiques, par exemple la turbulence des fluides.

#### I.6.2 Stabilité d'un problème mathématique : sensibilité

Un problème est dit *très sensible* ou *mal conditionné* si une petite variation des données ou des paramètres entraîne une grande variation des résultats. Cette notion de conditionnement, liée au problème mathématique, est indépendante de la méthode numérique utilisée pour le résoudre. Pour modéliser un problème physique qui n'est pas chaotique, on construira un modèle mathématique qui sera le mieux conditionné possible.

#### I.6.3 Stabilité d'une méthode numérique

Une méthode est dite instable si elle est sujette à une propagation importante des erreurs numériques de discrétisation et d'arrondi.

Un problème peut être bien conditionné alors que la méthode numérique choisie pour le résoudre est instable. Dans ce cas, il est impératif de changer de méthode numérique. Par contre, si le problème de départ est mal conditionné, aucune méthode numérique ne pourra y remédier. Il faudra alors essayer de trouver une formulation mathématique diérente du même problème, si on sait que le problème physique sous-jacent est stable.

## I.7 Un peu d'histoire...

#### I.7.1 Avant les ordinateurs : les calculateurs

Le mot calcul vient du latin *calculus*, qui signifie "petite pierre". Les romains, comme beaucoup de peuples antiques, utilisaient couramment de petites pierres pour éviter de mémoriser les termes d'une addition. Cette pratique se perfectionna et donna naissance à la machine à calculer la plus ancienne connue : le boulier, ou abaque, qui fut d'une utilisation presque universelle jusqu'à tout récemment.

Des machines mécaniques furent mises au point au XVII<sup>eme</sup> siècle. La plus connue est la **pasca**line, construite par Blaise Pascal à l'âge de 19 ans pour soulager son père, collecteur d'impôts, du fardeau des calculs répétitifs. La machine, à base de roues dentées, ne pouvait qu'additionner et soustraire. Leibniz transforma la pascaline en une machine capable de multiplier. Il a fallu attendre le milieu du XIX<sup>eme</sup> siècle avant qu'une machine, construite par le Français C. Thomas de Colmar, fonctionne véritablement et connaisse un succès commercial.

Le concept de machine programmable fut conçue sur le papier par l'Anglais Charles Babbage, basée sur la lecture sur des cartes perforées des instructions de calcul et des données à traiter. Signalons que les cartes perforées furent popularisées dans le contexte des métiers à tisser par Joseph-Marie Jacquard. La machine analytique de Babbage inspira les constructeurs de machines à calculer du début du XXeme siècle.

Vers 1890, l'Américain Herman Hollerith construira une machine à cartes perforées destinée à compiler les résultats du recensement des Etats-Unis. En 1896, Hollerith fonde sa compagnie, la Tabulating Machines Corporation qui deviendra en 1924 l'International Business Machines  $(IBM).$ 

La nécessité d'effectuer des calculs scientifiques motivera la conception et la construction de machines dédiées à ces activités. L'Américain Vannevar Bush construira, dans les années 1930, un calculateur mécanique analogique. Ce calculateur simulait par un dispositif mécanique l'intégration d'une équation diérentielle. Ce type de machine sera utilisé pendant la deuxième guerre mondiale pour les besoins de la ballistique.

Les besoins des militaires lors de la deuxième guerre mondiale stimulera la conception et la construction de calculateurs encore plus puissants. Aux Etats-Unis, l'armée par l'intermédiaire de l'Université de Pennsylvanie va mettre au point le plus puissant calculateur jamais construit : l'ENIAC (Electronic Numerator, Integrator, Analyser and Computer). Il ne fut terminé que trois mois après la fin de la guerre. Il comptait une multitude de lampes électroniques qui devaient être remplacées souvent. Les lampes étaient susceptibles d'être rendues inopérantes quand un moustique (bug) s'y écrasait, ce qui est à l'origine de l'expression courante pour désigner les erreurs de programmation. L'ENIAC n'est pas un ordinateur mais une calculatrice géante, cadencée à 200kHz.

#### I.7.2 Les ordinateurs

Le célèbre mathématicien John von Neumann est à l'origine de l'architecture logique des machines pour automatiser les calculateurs. En juin 1945, il écrit un rapport dans lequel il décrit l'architecture d'une future machine qui inspirera les premiers ordinateurs. L'essentiel de l'architecture proposée par von Neumann consiste à confier la gestion du calcul à une unité de contrôle (Central Processing Unit ou CPU). L'unité de contrôle gère les instructions d'un programme et coordonne les autres unités de l'appareil : mémoire, entrée/sortie et unité de calcul. Les instructions sont exécutées de manière séquentielle. L'architecture de base des ordinateurs est toujours la même que celle imaginée par von Neumann.

Von Neumann fut inspiré dans ses travaux par ceux d'un jeune mathématicien anglais, Alan Turing. En 1936, Turing précisa la notion d'algorithme et imagina une machine automatique, la machine de Turing, qui pouvait résoudre n'importe quel problème : c'était une machine universelle. Elle fonctionnait à partir d'opérations logiques élémentaires et écrivait, copiait ou lisait de l'information dans un registre.

Turing fut impliqué dans la construction du tout premier ordinateur, construit à Manchester de 1946 à 1948 et surnommé Manchester MARK1. Cet ordinateur fut un exemplaire unique. Il était réservé à des applications militaires (armements nucléaires). Le premier ordinateur civil fur le UNIVAC1 (UNIVersal Automatic Computer), créé et commercialisé en 1951 par Eckert et Mauchly. IBM livrera son modèle 701 aux militaires en 1951 et commercialisera son modèle 650 en 1953. A Los Alamos, la machine MANIAC (Mathematical And Numerical Integrator And Computer) sera opérationnelle en 1952.

On distingue généralement cing générations d'ordinateurs qui diffèrent essentiellement (sauf la cinquième) par les moyens techniques utilisés :

• La première génération (1948-1955) est caractérisée par l'utilisation de lampes électroniques et de tambours magnétiques pour la mémoire. Le langage machine utilisé pour leur programmation n'est pas universel et est conçu sur mesure pour une application précise.

- La deuxième génération (1956-1963) est caractérisée par le remplacement des lampes par des transistors ; la mémoire y est souvent constituée de noyaux magnétiques. Le langage machine a fait place à l'assembleur.
- La troisième génération (1964-1971) remplace un assemblage de transistors individuels par des circuits intégrés (dispositifs à semiconducteurs dans lesquels sont intégrés des éléments de type résistances, transistors, condensateurs...). Cette génération est aussi caractérisée par l'utilisation d'un système d'opération, un programme central qui coordonne l'exécution de plusieurs autres programmes.
- La quatrième génération est caractérisée par l'emploi des microprocesseurs (unités de contrôle, de traitement et de mémoire rassemblées sur une même puce de silicium). Le premier microprocesseur fut commercialisé par Intel en 1971. L'utilisation de microprocesseurs fabriqués à une échelle industrielle permettra la commercialisation de petits ordinateurs et même d'ordinateurs personnels à la fin des années 1970.
- La cinquième génération est difficile à définir ! Ce terme est désigné à tort et à travers pour diverses innovations réalisées.

La révolution informatique fut rendue possible par les progrès inouïs de l'éctronique. Le point de départ de cette révolution technologique est l'invention du transistor.

La compréhension du comportement des semiconducteurs (substance cristalline comme le germanium ou silicium, dont les propriétés de conduction électrique sont intermédiaires entre un métal et un isolant) date des annés 1930. Les laboratoires Bell mettront au point le premier transistor en décembre 1947 ce qui vaudra à ses auteurs Shockley, Bardeen, Brattain le prix Nobel de physique en 1956. En 1959, le jeune ingénieur Jack Kilby de la firme Texas Instrument construit le premier circuit intégré. De nombreuses compagnies s'établiront à Palo alto en Californie et constitueront la Silicon Valley. L'une de ses entreprises, fondée en 1965 par Gordon Moore et Bob Noyce, choisit le nom d'Intel (pour INTegrated ELectronics) et produit en 1971 le premier "ordinateur sur une puce" ou microprocesseur, le Intel 4004 avec 2300 transistors. En 1978, elle lance le Intel 8086 qui compte 29000 transistors et est cadencé à 4,77 MHz. Toute une série de processeurs suivent : 286 (en 1982), 386 (1985), 486 (1989), Pentium (1993), Pentium II (1997), Pentium III (1999), Pentium IV (2001)...

La progression constante de la puissance des ordinateurs associée à l'abaissement considérable des coûts a ouvert la possibilité de réaliser des simulations numériques sur des ordinateurs personnels. Même si les super-ordinateurs restent nécessaires pour des simulations très importantes, il devient possible de faire exécuter des simulations numériques sur des PC bon marché. L'unité de mesure pour évaluer les performances d'un ordinateur est le GFlops (Giga FLoating OPeration per Second ou milliard d'opérations en virgule flottante par seconde). Un PC actuel de type Pentium IV cadencé à 2.4 Ghz peut délivrer une puissance d'environ 2Gflops.

#### I.7.3 Petite chronologie

Voici une chronologie sommaire du développement de l'informatique :

- Publication par Alan Turing des principes généraux des machines automatiques suivant un algorihme.
- Proposition de von Neumann pour l'architecture des calculateurs automatiques. Inauguration de l'ENIAC le dernier grand calculateur avant l'ordinateur.
- Invention du transistor par Bardeen, Brattain et Shockley aux laboratoires Bell.
- Le Manchester MARK1, premier ordinateur construit sur le plan de von Neumann. Le mathématicien américain Claude Shannon publie sa théorie mathématique des communications et introduit l'acronyme bit (BInary digiT) pour désigner le plus petit élément d'information.
- Invention de l'assembleur, langage de programmation de bas niveau.
- Le UNIVAC 1, premier ordinateur commercial.
- Premier ordinateur produit par IBM : le modèle 701.
- Lancement du modèle 704 d'IBM, doté d'une mémoire de 144ko.
- Premier réseau informatique : SABRE, créé pour American Airlines. W. Shockley quitte Bell pour fonder sa propre compagnie à Palo Alto, en Californie, la première de ce qui deviendra la Silicon Valley.
- Le premier ordinateur à transistors : le TRADIC de Bell, marque le début de la deuxième génération.
- Création par John Backus du premier langage de programmation supérieur : le FORTRAN.
- Premier circuit intégré, réalisé par Jack Kilby, de Texas Instrument.
- Le premier ordinateur interactif : le PDP 1 ; de la Digital Equipment Corporation.
- 1962 Production des premiers transistors à effet de champ commerciaux.
- Fondation de la compagnie Intel, dans la Silicon Valley.
- Lancement du réseau ARPANET, l'ancêtre d'INTERNET. Invention de l'environnement fenêtres-souris.
- Début de la création du système d'opération UNIX.
- Première mémoire vive RAM à base de semiconducteurs : le Intel 1103 avec 1K de mémoire.
- Création du premier microprocesseur : le Intel 4004, qui compte 2300 transistors.
- Création du langage de programmation C, étroitement lié au système d'opération UNIX.
- Lancement du supercalculateur CRAY 1 (puissance de crête 100 MFlops).
- Premier ordinateur Apple.
- IBM se lance dans la commercialisation des ordinateurs personnels.
- Création du langage de programmation C++.
- Lancement du Macintosh de Apple, premier succès commercial d'un ordinateur à environnement fenêtre-souris.
- Lancement du système d'opération Windows 1.1 ; par Microsoft.
- 1989 Création du World Wide Web et du langage HTML, au Centre Européen de Recherche Nucléaire (CERN).
- 1994 Intel lance le Pentium, microprocesseur contenant plus de cinq millions de transistors. Les nouveautés : bus de données élargit à 64 bits pour l'accès à la mémoire, capacité du processeur à pouvoir traiter deux instructions par cycle d'horloge et deux niveaux de mémoire cache afin d'accélérer le traitement des instructions au niveau du processeur.
- 1998 Lancement du Pentium II d'Intel et du K6-2 d'AMD.
- 2001 Début du Pentium III d'Intel. Ce processeur monte la fréquence des PC à 866 MHz.
- 2003 Début du Pentium IV d'Intel. Lancé à 1 Ghz, il atteindra jusqu'à 3,8 Ghz.
- 2005 Le nombre de transistors sur une puce de PC atteint les 1,7 milliards. Un microprocesseur de PC peut délivrer jusqu'à 6.4 GFlops. Le supercalculateur le plus puissant est le DOE BlueGene d'IBM intallé au Lawrence Livermore National Laboratory (USA) avec une puissance maximale de 280,6 TFlops. Le supercalculateur le plus puissant de France (62ème rang mondial) se trouve au CEA pour des applications militaires : le NovaScale Quadrics de Bull SA (5,8TFlops).

#### Loi de Moore

Devant l'évolution extrèmement rapide des technologies liées aux microprocesseurs, plusieurs personnes ont cherché à formuler des hypothèses sur le progrès de leurs performances. Ainsi Gordon Moore, cofondateur de la société Intel a affirmé en 1965 pour une conférence de presse, que "le nombre de transistors par cicuit de même taille va doubler tous les 18 mois". Cette affirmation a marqué les esprits, puisqu'elle est devenue un défi à tenir pour les fabriquants de microprocesseurs.

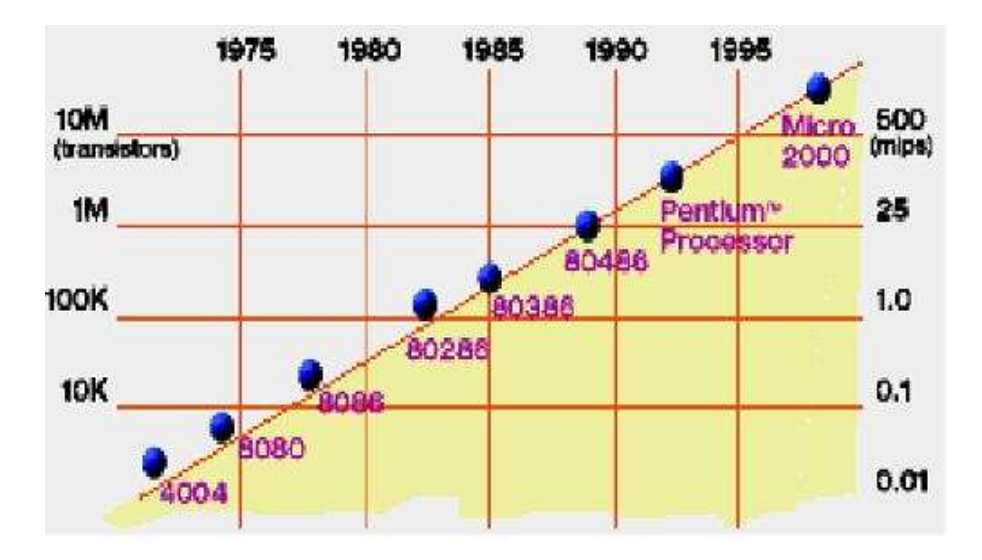

F<sub>IG</sub>. I.1 - Loi de Moore

## Chapitre II

## DISCRETISATION DES EDP

## II.1 LES TROIS GRANDES FAMILLES DE METHODES

Pour passer d'une problème exact continu régit par une EDP au problème approché discret, il existe trois grandes familles de méthodes :

#### • Les différences finies

La méthode consiste à remplacer les dérivées partielles par des différences divisées ou combinaisons de valeurs ponctuelles de la fonction en un nombre fini de points discrets ou noeuds du maillage.

Avantages : grande simplicité d'écriture et faible coût de calcul.

Inconvénients : limitation à des géométries simples, difficultés de prise en compte des conditions aux limites de type Neumann.

#### • Les volumes finis.

La méthode intègre, sur des volumes élémentaires de forme simple, les équations écrites sous forme de loi de conservation. Elle fournit ainsi de manière naturelle des approximations discrètes conservatives et est particulièrement bien adaptée aux équations de la mécanique des fluides. Sa mise en oeuvre est simple avec des volumes élémentaires rectangles.

Avantages : permet de traiter des géométries complexes avec des volumes de forme quelconque, détermination plus naturelle des conditions aux limites de type Neumann. Inconvénient : peu de résultats théoriques de convergence.

#### • Les éléments finis.

La méthode consiste à approcher, dans un sous-espace de dimension finie, un problème écrit sous forme variationnelle (comme minimisation de l'énergie en général) dans un espace de dimension infinie. La solution approchée est dans ce cas une fonction déterminée par un nombre ni de paramètres comme, par exemple, ses valeurs en certains points ou noeuds du maillage.

Avantages : traitement possible de géométries complexes, nombreux résultats théoriques sur la convergence.

Inconvénient : complexité de mise en oeuvre et grand coût en temps de calcul et mémoire.

## II.2 LES DIFFERENCES FINIES

#### II.2.1 Principe - ordre de précision

La méthode des différences finies consiste à approximer les dérivées des équations de la physique au moyen des développements de Taylor et se déduit directement de la dénition de la dérivée. Elle est due aux travaux de plusieurs mathématiciens du 18ème siècle (Euler, Taylor, Leibniz...).

Soit  $u(x, y, z, t)$  une fonction de l'espace et du temps. Par définition de la dérivée, on a :

$$
\frac{\partial u}{\partial x} = \lim_{\Delta x \to 0} \frac{u(x + \Delta x, y, z, t) - u(x, y, z, t)}{\Delta x}
$$

Si  $\Delta x$  est petit, un développement de Taylor de  $u(x + \Delta x, y, z, t)$  au voisinage de x donne :

$$
u(x + \Delta x, y, z, t) = u(x, y, z, t) + \Delta x \frac{\partial u}{\partial x}(x, y, z, t) + \frac{\Delta x^2}{2} \frac{\partial^2 u}{\partial x^2}(x, y, z, t) + \frac{\Delta x^3}{6} \frac{\partial^3 u}{\partial x^3}(x, y, z, t) + \dots
$$

En tronquant la série au premier ordre en  $\Delta x$ , on obtient :

$$
\frac{u(x + \Delta x, y, z, t) - u(x, y, z, t)}{\Delta x} = \frac{\partial u}{\partial x}(x, y, z, t) + \mathcal{O}(\Delta x)
$$

L'approximation de la dérivée  $\frac{\partial u}{\partial x}(x)$  est alors <u>d'ordre 1</u> indiquant que l'erreur de troncature  $\mathcal{O}(\Delta x)$  tend vers zéro comme la puissance première de  $\Delta x$ .

Définition : la puissance de  $\Delta x$  avec laquelle l'erreur de troncature tend vers zéro est appelée l'ordre de la méthode.

#### II.2.2 Notation indicielle - cas 1D

Considérons un cas monodimensionnel où l'on souhaite déterminer une grandeur  $u(x)$  sur l'intervalle  $[0,1]$ . La recherche d'une solution discrète de la grandeur u amène à constituer un maillage de l'intervalle de définition. On considère un maillage (ou grille de calcul) composé de  $N+1$ points  $x_i$  pour  $i = 0, ..., N$  régulièrement espacés avec un pas  $\Delta x$ . Les points  $x_i = i\Delta x$  sont appelés les noeuds du maillage.

Le problème continu de départ de détermination d'une grandeur sur un ensemble de dimension infinie se ramène ainsi à la recherche de  $N$  valeurs discrètes de cette grandeur aux différents noeuds du maillage.

Notation : on note  $u_i$  la valeur discrète de  $u(x)$  au point  $x_i$ , soit  $u_i = u(x_i)$ . De même pour la  $\frac{dA}{dt}$  is on note  $u_i$  ia valeur discrete controller to  $\frac{\partial u}{\partial x_i}$  $\frac{\partial u}{\partial x}\bigg)_{x=x_i}$  $=\int \frac{\partial u}{\partial x}$ point $\frac{\partial u}{\partial x}\bigg)_i$  $= u'_i$ . Cette notation s'utilise de façon équivalente pour toutes les dérivées d'ordre successif de la grandeur u.

Le schéma aux différences finies d'ordre 1 présenté au-dessus s'écrit, en notation indicielle :

$$
\left(\frac{\partial u}{\partial x}\right)_i = \frac{u_{i+1} - u_i}{\Delta x} + \mathcal{O}(\Delta x)
$$

Ce schéma est dit "avant" ou "décentré avant" ou upwind.

Il est possible de construire un autre schéma d'ordre 1, appelé "arrière" :

$$
\left(\frac{\partial u}{\partial x}\right)_i = \frac{u_i - u_{i-1}}{\Delta x} + \mathcal{O}(\Delta x)
$$

#### II.2.3 Schéma d'ordre supérieur

Des schémas aux différences finies d'ordre supérieur peuvent être construits en manipulant des développement de Taylor au voisinage de  $x_i$ . On écrit :

$$
u_{i+1} = u(x_i + \Delta x) = u_i + \Delta x \left(\frac{\partial u}{\partial x}\right)_i + \frac{\Delta x^2}{2} \left(\frac{\partial^2 u}{\partial x^2}\right)_i + \mathcal{O}(\Delta x^3)
$$
  

$$
u_{i-1} = u(x_i - \Delta x) = u_i - \Delta x \left(\frac{\partial u}{\partial x}\right)_i + \frac{\Delta x^2}{2} \left(\frac{\partial^2 u}{\partial x^2}\right)_i + \mathcal{O}(\Delta x^3)
$$

La soustraction de ces deux relations donne :  $u_{i+1} - u_{i-1} = 2\Delta x$ ∂u  $\left(\frac{\partial u}{\partial x}\right)_i$ +  $\mathcal{O}(\Delta x^3)$ Ce qui permet d'obtenir le schéma d'ordre deux dit "centré" pour approximer la dérivée première

$$
\left(\frac{\partial u}{\partial x}\right)_i = \frac{u_{i+1} - u_{i-1}}{2\Delta x} + \mathcal{O}(\Delta x^2)
$$

Pour obtenir des ordres supérieurs, il faut utiliser plusieurs noeuds voisins de  $x_i$  . Le nombre de points nécessaire à l'écriture du schéma s'appelle le stencil. Par exemple, un schéma aux différences finies d'ordre 3 pour la dérivée première s'écrit :

$$
\left(\frac{\partial u}{\partial x}\right)_i = \frac{-u_{i+2} + 6u_{i+1} - 3u_i - 2u_{i-1}}{6\Delta x} + \mathcal{O}(\Delta x^3)
$$

#### II.2.4 Dérivée d'ordre supérieur

de u :

Le principe est identique et repose sur les développements de Taylor au voisinage de  $x_i$ . Par exemple pour construire un schéma d'approximation de la dérivée seconde de u, on écrit :

$$
u_{i+1} = u_i + \Delta x \left(\frac{\partial u}{\partial x}\right)_i + \frac{\Delta x^2}{2} \left(\frac{\partial^2 u}{\partial x^2}\right)_i + \frac{\Delta x^3}{6} \left(\frac{\partial^3 u}{\partial x^3}\right)_i + \mathcal{O}(\Delta x^4)
$$
  

$$
u_{i-1} = u_i - \Delta x \left(\frac{\partial u}{\partial x}\right)_i + \frac{\Delta x^2}{2} \left(\frac{\partial^2 u}{\partial x^2}\right)_i - \frac{\Delta x^3}{6} \left(\frac{\partial^3 u}{\partial x^3}\right)_i + \mathcal{O}(\Delta x^4)
$$

En faisant la somme de ces deux égalités, on aboutit à :  $u_{i+1}\!-\!u_{i-1}\!-\!2u_i=\Delta x^2$  $\partial^2 u$  $\partial x^2$  $\mathbf{r}$ i  $+{\cal O}(\Delta x^4)$ Ce qui permet d'obtenir le schéma d'ordre deux dit "centré" pour approximer la dérivée seconde de u :  $\overline{a}$  $\mathbf{r}$ 

$$
\left(\frac{\partial^2 u}{\partial x^2}\right)_i = \frac{u_{i+1} - 2u_i + u_{i-1}}{\Delta x^2} + \mathcal{O}(\Delta x^2)
$$

Il existe aussi une formulation "avant" et "arrière" pour la dérivée seconde, toute deux d'ordre 1 :

$$
\left(\frac{\partial^2 u}{\partial x^2}\right)_i = \frac{u_{i+2} - 2u_{i+1} + u_{i-1}}{\Delta x^2} + \mathcal{O}(\Delta x) \qquad \left(\frac{\partial^2 u}{\partial x^2}\right)_i = \frac{u_i - 2u_{i-1} + u_{i-2}}{\Delta x^2} + \mathcal{O}(\Delta x)
$$

Il est également possible de construire, par le même procédé, des schémas aux différences finies d'ordre supérieur pour les dérivées deuxième, troisième, etc...

#### II.2.5 Généralisation de la notation indicielle

Dans le cas 1D instationnaire, considérons l'évolution d'une grandeur  $u(x, t)$  en fonction de l'espace et du temps. Le domaine de définition de  $u$  est décomposé en N noeuds  $x_i$  répartis régulièrement avec un pas d'espace ∆x. De même, le temps est décomposé en intervalle élémentaire de pas constant  $\Delta t$ . On notera  $u_i^n$  la valeur discrète de la grandeur  $u(x,t)$  au noeud  $x_i$  et au temps  $n\Delta t$ .

Dans le cas 2D, considérons une grandeur  $u(x, y)$  définie sur un certain domaine. Ce dernier est décomposé en  $N$  ×  $P$  noeuds  $(x_i,y_j)$  répartis régulièrement avec un pas d'espace  $\Delta x$  dans la direction x et  $\Delta y$  dans l'autre direction. On notera  $u_{ij}$  la valeur discrète de la grandeur  $u(x, y)$ au noeud  $(x_i, y_j)$ .

De façon similaire, dans le cas 2D instationnaire, on notera  $u_{ij}^n$  la valeur discrète de la grandeur  $u(x, y, t)$  au noeud  $x_i, y_j$  et au temps  $n\Delta t$ . Et dans le cas 3D instationnaire, on notera  $u_{ijk}^n$  la valeur discrète de la grandeur  $u(x, y, z, t)$  au noeud  $(x_i, y_j, z_k)$  et au temps  $n\Delta t$ .

#### II.2.6 Quelques schémas en 1D

Différences finies avant, ordre 1

|                       | $u_i$ | $u_{i+1}$ | $u_{i+2}$ | $u_{i+3}$ | $u_{i+4}$ |
|-----------------------|-------|-----------|-----------|-----------|-----------|
| $\Delta xu_i'$        |       |           |           |           |           |
| $\Delta x^2 u''_i$    |       | $-2$      |           |           |           |
| $\Delta x^3 u'''_i$   |       | 3         | -3        |           |           |
| $\Delta x^4u_i^{(4)}$ |       |           |           |           |           |

Différences finies centré, ordre 2

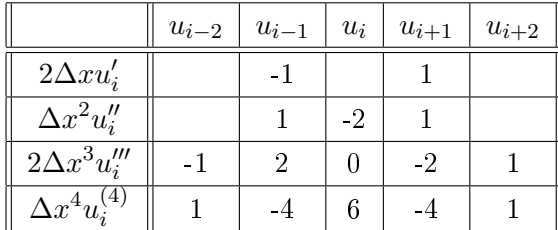

Différences finies arrière, ordre 1

|                        | $u_{i-4}$ | $u_{i-3}$ | $u_{i-2}$ | $u_{i-1}$ | $u_i$ |
|------------------------|-----------|-----------|-----------|-----------|-------|
| $\Delta xu_i'$         |           |           |           |           |       |
| $\Delta x^2 u''_i$     |           |           |           | -2        |       |
| $\Delta x^3 u'''_i$    |           |           | 3         | -3        |       |
| $\Delta x^4 u_i^{(4)}$ |           |           |           |           |       |

Différences finies centré, ordre 4

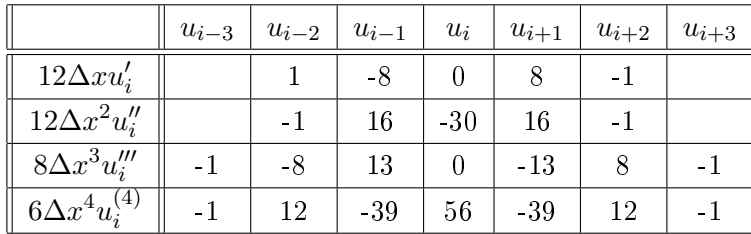

#### II.2.7 Dérivées croisées

Déterminons une approximation de la dérivée croisée  $\frac{\partial^2 f}{\partial x \partial y}$  $\frac{\partial^2 f}{\partial x \partial y}$  de la fonction de 2 variables  $f(x, y)$ . La discrétisation du domaine de calcul est bidimensionnelle et fait intervenir deux pas d'espace supposés constants  $\Delta x$  et  $\Delta y$  dans les directions x et y.

La principe est toujours basé sur les déveleppoments de Taylor :

$$
f(x_{i+l}, y_{j+m}) = f(x_i, y_j) + l\Delta x \left(\frac{\partial f}{\partial x}\right)_i + m\Delta y \left(\frac{\partial f}{\partial y}\right)_j + \frac{(l\Delta x)^2}{2} \left(\frac{\partial^2 f}{\partial x^2}\right)_i + \frac{(m\Delta y)^2}{2} \left(\frac{\partial^2 f}{\partial y^2}\right)_j
$$
  
+ 
$$
\frac{2ml\Delta x \Delta y}{2} \left(\frac{\partial^2 f}{\partial x \partial y}\right)_{i,j} + \dots
$$

Au voisinage du point  $(i, j)$ :

$$
f_{i+1,j+1} = f_{i,j} + \Delta x \left(\frac{\partial f}{\partial x}\right)_i + \Delta y \left(\frac{\partial f}{\partial y}\right)_j + \Delta x \Delta y \left(\frac{\partial^2 f}{\partial x \partial y}\right)_{i,j} + \frac{\Delta x^2}{2} \left(\frac{\partial^2 f}{\partial x^2}\right)_i + \frac{\Delta y^2}{2} \left(\frac{\partial^2 f}{\partial y^2}\right)_i
$$
  
\n
$$
f_{i-1,j-1} = f_{i,j} - \Delta x \left(\frac{\partial f}{\partial x}\right)_i - \Delta y \left(\frac{\partial f}{\partial y}\right)_j + \Delta x \Delta y \left(\frac{\partial^2 f}{\partial x \partial y}\right)_{i,j} + \frac{\Delta x^2}{2} \left(\frac{\partial^2 f}{\partial x^2}\right)_i + \frac{\Delta y^2}{2} \left(\frac{\partial^2 f}{\partial y^2}\right)_i
$$
  
\n
$$
f_{i+1,j-1} = f_{i,j} + \Delta x \left(\frac{\partial f}{\partial x}\right)_i - \Delta y \left(\frac{\partial f}{\partial y}\right)_j - \Delta x \Delta y \left(\frac{\partial^2 f}{\partial x \partial y}\right)_{i,j} + \frac{\Delta x^2}{2} \left(\frac{\partial^2 f}{\partial x^2}\right)_i + \frac{\Delta y^2}{2} \left(\frac{\partial^2 f}{\partial y^2}\right)_i
$$
  
\n
$$
f_{i-1,j+1} = f_{i,j} - \Delta x \left(\frac{\partial f}{\partial x}\right)_i + \Delta y \left(\frac{\partial f}{\partial y}\right)_j - \Delta x \Delta y \left(\frac{\partial^2 f}{\partial x \partial y}\right)_{i,j} + \frac{\Delta x^2}{2} \left(\frac{\partial^2 f}{\partial x^2}\right)_i + \frac{\Delta y^2}{2} \left(\frac{\partial^2 f}{\partial y^2}\right)_i
$$

En effectuant une combinaison linéaire des quatre équations précédentes  $((1)+(2)-(3)-(4))$ , nous obtenons une approximation de la dérivée croisée à l'ordre 1 :

$$
\left(\frac{\partial^2 f}{\partial x \partial y}\right)_{i,j} = \frac{f_{i+1,j+1} - f_{i+1,j-1} - f_{i-1,j+1} + f_{i-1,j-1}}{4\Delta x \Delta y}
$$

#### II.2.8 Exemple simple 1D avec conditions de Dirichlet

Considérons l'équation différentielle suivante :

$$
\begin{cases}\n-u''(x) = f(x) & , \quad x \in ]0,1[ \\
u(0) = \alpha \quad \text{et} \quad u(1) = \beta\n\end{cases}
$$

où  $f$  est une fonction continue.

Le maillage est construit en introduisant  $N + 1$  noeuds  $x_i$  avec  $i = 0, 1, ..., N$ , régulièrement espacés avec un pas  $\Delta x$ . La quantité  $u_i$  désignera la valeur de la fonction  $u(x)$  au noeud  $x_i$ . L'équation à résoudre s'écrit, sous forme discrète en chaque noeud  $x_i$  :

$$
-\left(\frac{d^2u}{dx^2}\right)_i = f(x_i) = f_i
$$

Approximons la dérivée seconde de u au moyen d'un schéma centré à l'ordre 2 :

$$
\left(\frac{d^2u}{dx^2}\right)_i = \frac{u_{i+1} - 2u_i + u_{i-1}}{\Delta x^2}
$$

L'équation discrétisée est ainsi :

$$
\frac{2u_i - u_{i+1} - u_{i-1}}{\Delta x^2} = f_i \qquad ; \text{ pour } i \text{ variant de 1 à N-1}
$$

Il est très pratique d'utiliser une formulation matricielle en faisant apparaître le vecteur des inconnues discrètes :

$$
\frac{1}{\Delta x^2} \begin{bmatrix} 2 & -1 & 0 & \cdots & 0 \\ -1 & 2 & -1 & \cdots & 0 \\ \vdots & & & & \vdots \\ 0 & 0 & -1 & 2 & -1 \\ 0 & 0 & 0 & -1 & 2 \end{bmatrix} \begin{bmatrix} u_1 \\ u_2 \\ \vdots \\ u_{N-2} \\ u_{N-1} \end{bmatrix} = \begin{bmatrix} f_1 + \alpha/\Delta x^2 \\ f_2 \\ \vdots \\ f_{N-2} \\ f_{N-1} + \beta/\Delta x^2 \end{bmatrix}
$$

#### II.2.9 Exemple simple 1D avec conditions mixtes Dirichlet-Neumann

Considérons l'équation différentielle suivante :

$$
\begin{cases}\n-u''(x) = f(x) & , x \in ]0,1[ \\
u(0) = \alpha \text{ et } u'(1) = \beta\n\end{cases}
$$

où l'on a cette fois une condition de Neumann en  $x = 1$ .

Les modifications du problème discrétisé par rapport au cas précédent sont les suivantes. Tout d'abord, le nombre d'inconnues a changé. Il y a une inconnue au bord en  $x = 1$ . Le problème discret a donc maintenant, sur la base du même maillage que précédemment, N inconnues  $u_i$ pour  $i$  variant de 1 à  $N$ .

D'autre part, il faut discrétisée la condition de Neumann  $u'(1) = \beta$ . Plusieurs choix sont possibles pour approximer cette dérivée première. C'est un des inconvénients de la méthode des diérences finies : elle ne donne pas de façon naturelle une bonne approximation des conditions de Neumann. Dans notre cas, utilisons une approximation d'ordre  $1 : u'(1) = \frac{u_N - u_{N-1}}{\Delta x}$ Sous forme matricielle, on obtient :

$$
\frac{1}{\Delta x^2} \begin{bmatrix} 2 & -1 & 0 & \cdots & 0 & 0 \\ -1 & 2 & -1 & \cdots & 0 & 0 \\ \vdots & & & & \vdots & \vdots \\ 0 & 0 & -1 & 2 & -1 & 0 \\ 0 & 0 & 0 & -1 & 2 & 0 \\ 0 & 0 & 0 & 0 & -1 & 1 \end{bmatrix} \begin{bmatrix} u_1 \\ u_2 \\ \vdots \\ u_{N-2} \\ u_N \end{bmatrix} = \begin{bmatrix} f_1 + \alpha/\Delta x^2 \\ f_2 \\ \vdots \\ f_{N-2} \\ f_{N-1} \\ \beta/\Delta x \end{bmatrix}
$$

#### II.2.10 Discrétisation de l'équation de la chaleur 1D

Considérons le problème monodimensionnel de la conduction de la chaleur dans une barre de 1m de longueur. Le champ de température  $T(x, t)$  vérifie l'équation de la chaleur :

$$
\frac{\partial T}{\partial t} = \alpha \frac{\partial^2 T}{\partial x^2}
$$

où  $\alpha$  est la diffusivité thermique.

A cette EDP s'ajoute deux conditions aux limites aux extrémités de la barre  $T(0,t) = T_g$  et  $T(1, t) = T_d$  ainsi qu'une condition initale  $T(x, 0) = T_0$ .

L'intervalle [0,1] est discrétisé en  $N+1$  noeuds de coordonnées  $x_i$  (i variant de 0 à N) régulièrement espacés. Notons ∆x le pas d'espace. Le temps est discrétisé en intervalles de pas constant  $\Delta t$ . Notons  $T_i^n$  la température au noeud  $x_i = i\Delta x$  et à l'instant  $t = n\Delta t$ .

On peut utiliser deux approches pour discrétiser cette équation de la chaleur. La première dite explicite utilise une discrétisation au noeud  $x_i$  et à l'itération courante  $n$ :

$$
\left(\frac{\partial T}{\partial t}\right)_i^n = \alpha \left(\frac{\partial^2 T}{\partial x^2}\right)_i^n
$$

Et la seconde dite **implicite** utilise une discrétisation au noeud  $x_i$  et à l'itération  $n + 1$ :

$$
\left(\frac{\partial T}{\partial t}\right)_i^{n+1} \,=\, \alpha \left(\frac{\partial^2 T}{\partial x^2}\right)_i^{n+1}
$$

#### II.2.10.1 Schéma explicite

Nous utilisons un schéma avant d'ordre 1 pour évaluer la dérivée temporelle et un schéma centré d'ordre 2 pour la dérivée seconde en espace :

$$
\left(\frac{\partial T}{\partial t}\right)_i^n = \frac{T_i^{n+1} - T_i^n}{\Delta t}
$$

$$
\left(\frac{\partial^2 T}{\partial x^2}\right)_i^n = \frac{T_{i+1}^n - 2T_i^n + T_{i-1}^n}{\Delta x^2}
$$

En posant  $\lambda = \alpha \frac{\Delta t}{\Delta}$  $\frac{\Delta v}{\Delta x^2}$ , la température à l'itération  $n+1$  est donnée par :  $T_i^{n+1} = \lambda T_{i-1}^n + (1 - 2\lambda) T_i^n + \lambda T_{i+1}^n$  *i* variant de 1 à N-1

Soit sous forme matricielle :

$$
\begin{bmatrix}\nT_1 \\
T_2 \\
\vdots \\
T_{N-2} \\
T_{N-1}\n\end{bmatrix}^{n+1} = \begin{bmatrix}\n1-2\lambda & \lambda & 0 & \cdots & 0 \\
\lambda & 1-2\lambda & \lambda & \cdots & 0 \\
\vdots & \vdots & \ddots & \vdots \\
0 & 0 & \lambda & 1-2\lambda & \lambda \\
0 & 0 & 0 & \lambda & 1-2\lambda\n\end{bmatrix} \begin{bmatrix}\nT_1 \\
T_2 \\
\vdots \\
T_{N-2} \\
T_{N-1}\n\end{bmatrix}^n + \lambda \begin{bmatrix}\nT_g \\
0 \\
\vdots \\
0 \\
T_d\n\end{bmatrix}
$$

#### II.2.10.2 Schéma implicite

Nous utilisons un schéma arrière d'ordre 1 pour évaluer la dérivée temporelle et un schéma centré d'ordre 2 pour la dérivée seconde en espace :

$$
\left(\frac{\partial T}{\partial t}\right)_i^{n+1} = \frac{T_i^{n+1} - T_i^n}{\Delta t}
$$

$$
\left(\frac{\partial^2 T}{\partial x^2}\right)_i^{n+1} = \frac{T_{i+1}^{n+1} - 2T_i^{n+1} + T_{i-1}^{n+1}}{\Delta x^2}
$$

En posant  $\lambda = \alpha \frac{\Delta t}{\Delta}$  $\frac{\Delta v}{\Delta x^2}$ , la température à l'itération  $n+1$  est donnée par :

$$
(1+2\lambda)T_i^{n+1} - \lambda(T_{i-1}^{n+1} + T_{i-1}^{n+1}) = T_i^n \qquad i \text{ variant de 1 à N-1}
$$

On constate que les inconnues à l'itération  $n+1$  sont reliées entre elles par une relation implicite (d'où le nom de la méthode).

Sous forme matricielle :

$$
\begin{bmatrix}\n1+2\lambda & -\lambda & 0 & \cdots & 0 \\
-\lambda & 1+2\lambda & -\lambda & \cdots & 0 \\
\vdots & & & & \vdots \\
0 & 0 & -\lambda & 1+2\lambda & -\lambda \\
0 & 0 & 0 & -\lambda & 1+2\lambda\n\end{bmatrix}\n\begin{bmatrix}\nT_1 \\
T_2 \\
\vdots \\
T_{N-2} \\
T_{N-1}\n\end{bmatrix}^{n+1} =\n\begin{bmatrix}\nT_1 \\
T_2 \\
\vdots \\
T_{N-2} \\
T_{N-1}\n\end{bmatrix}^n + \lambda\n\begin{bmatrix}\nT_g \\
0 \\
\vdots \\
0 \\
T_d\n\end{bmatrix}
$$

A chaque itération, le vecteur des inconnues discrètes se détermine par résolution d'un système linéaire. La matrice du système étant tridiagonale, un algorithme de Thomas (basé sur la méthode du pivot de Gauss) est très souvent utilisé.

#### Algorithme de Thomas

Cet algorithme est utilisé pour la résolution d'un système avec une matrice tridiagonale :

$$
\begin{bmatrix} b_1 & c_1 & 0 & \cdots & 0 \\ a_2 & b_2 & c_2 & \cdots & 0 \\ \vdots & & & & \vdots \\ 0 & 0 & a_{N-2} & b_{N-2} & c_{N-2} \\ 0 & 0 & 0 & a_{N-1} & b_{N-1} \end{bmatrix} \begin{bmatrix} X_1 \\ X_2 \\ \vdots \\ X_{N-2} \\ X_{N-1} \end{bmatrix} = \begin{bmatrix} d_1 - a_1 X_0 \\ d_2 \\ \vdots \\ d_{N-2} \\ d_{N-1} - c_{N-1} X_n \end{bmatrix}
$$

Le calcul s'effectue en deux étapes (qui correspondent aux deux étapes du pivot de Gauss). L'étape de triangularisation fait apparaître les coefficients  $\alpha_i$  et  $\beta_i$  évalués par :

$$
\alpha_i = \frac{-a_i}{b_i + c_i \alpha_{i+1}} \qquad \text{et} \qquad \beta_i = \frac{d_i - c_i \beta_{i+1}}{b_i + c_i \alpha_{i+1}} \qquad \text{pour i variant de N-1 à 1}
$$

avec  $\alpha_N = 0$  et  $\beta_N = X_N$  (où  $X_N$  est une condition aux limites). La deuxième étape détermine les inconnues, pour *i* variant de 1 à  $N-1$  :  $X_i = \alpha_i X_{i-1} + \beta_i$ .

#### II.2.11 Discrétisation de l'équation de la chaleur 2D stationnaire

Considérons le problème bidimensionnel stationnaire de la conduction de la chaleur dans un domaine rectangulaire  $[0,L_x]\times[0,L_y]$ . Le champ de température  $T(x, y)$  vérifie l'équation de Laplace :  $\overline{a}$ 

$$
\begin{cases}\n\Delta T = \frac{\partial^2 T}{\partial x^2} + \frac{\partial^2 T}{\partial y^2} = 0 & , & (x, y) \in [0, L_x] \times [0, L_y] \\
T(0, y) = T_g & \text{et} \quad T(L_x, y) = T_d & 0 < y < L_y \\
T(x, 0) = T_b & \text{et} \quad T(x, L_y) = T_h & 0 < x < L_x\n\end{cases}
$$

Le domaine de calcul est discrétisé en  $(N+1)\times (P+1)$  noeuds  $(x_i, y_j)$  (i variant de 0 à N et j variant de 0 à P). On supposera que les pas d'espace dans chaque direction  $\Delta x$  et  $\Delta y$  sont constants. La température discrète au noeud  $(x_i, y_j)$  sera notée  $T_{ij} = T(x_i, y_j)$ .

Nous utilisons un schéma centré d'ordre 2 pour approximer les dérivées secondes en espace :

$$
\begin{aligned}\n\left(\frac{\partial^2 T}{\partial x^2}\right)_{ij} &= \frac{T_{i+1,j} - 2T_{i,j} + T_{i-1,j}}{\Delta x^2} \\
\left(\frac{\partial^2 T}{\partial y^2}\right)_{ij} &= \frac{T_{i,j+1} - 2T_{i,j} + T_{i,j-1}}{\Delta y^2}\n\end{aligned}
$$

La formulation discrétisée est alors, pour *i* variant de 1 à  $N-1$  et j variant de 1 à  $P-1$ :

$$
\Delta y^{2} (T_{i+1,j} + T_{i-1,j}) + \Delta x^{2} (T_{i,j+1} + T_{i,j-1}) - 2(\Delta x^{2} + \Delta y^{2}) T_{i,j} = 0
$$

Soit sous forme matricielle, pour  $N = P = 4$ , en posant  $A = \Delta x^2 + \Delta y^2$ :

$$
\begin{bmatrix}\n-2A & \Delta y^2 & 0 & \Delta x^2 & 0 & 0 & 0 & 0 & 0 \\
\Delta y^2 & -2A & \Delta y^2 & 0 & \Delta x^2 & 0 & 0 & 0 & 0 \\
0 & \Delta y^2 & -2A & 0 & 0 & \Delta x^2 & 0 & 0 & 0 \\
\Delta x^2 & 0 & 0 & -2A & \Delta y^2 & 0 & \Delta x^2 & 0 & 0 \\
0 & \Delta x^2 & 0 & \Delta y^2 & -2A & \Delta y^2 & 0 & \Delta x^2 & 0 \\
0 & 0 & \Delta x^2 & 0 & \Delta y^2 & -2A & 0 & 0 & \Delta x^2 \\
0 & 0 & 0 & \Delta x^2 & 0 & \Delta y^2 & -2A & \Delta y^2 & 0 \\
0 & 0 & 0 & \Delta x^2 & 0 & 0 & -2A & \Delta y^2 & 0 \\
0 & 0 & 0 & 0 & \Delta x^2 & 0 & \Delta y^2 & -2A & \Delta y^2 \\
0 & 0 & 0 & 0 & \Delta x^2 & 0 & \Delta y^2 & -2A & \Delta y^2 \\
0 & 0 & 0 & 0 & 0 & \Delta x^2 & 0 & \Delta y^2 & -2A & \Delta y^2 \\
0 & 0 & 0 & 0 & 0 & \Delta x^2 & 0 & \Delta y^2 & -2A & \Delta y^2 \\
0 & 0 & 0 & 0 & 0 & \Delta x^2 & 0 & \Delta y^2 & -2A & \Delta y^2 \\
0 & 0 & 0 & 0 & 0 & \Delta x^2 & 0 & \Delta y^2 & -2A & \Delta y^2 \\
0 & 0 & 0 & 0 & 0 & \Delta x^2 & 0 & \Delta y^2 & -2A & \Delta y^2\n\end{bmatrix}\n\begin{bmatrix}\nT_{11} \\
T_{21} \\
T_{32} \\
T_{33} \\
T_{41} \\
T_{52} \\
T_{53} \\
T_{63}\n\end{bmatrix} = -\n\begin{bmatrix}\n\Delta x^2 T_b + \Delta y^2 T_g \\
\Delta x^2 T_b + \Delta y^2 T_d \\
\Delta x^2 T_b + \Delta y^2 T_d \\
\Delta x^2 T_h + \Delta y^2 T_g \\
\Delta x^2 T_h + \Delta y^2 T_g\n\end{bmatrix}
$$

Dans le cas où les pas d'espace sont identiques  $\Delta x = \Delta y$ , la formulation devient, pour *i* variant de 1 à  $N-1$  et j variant de 1 à  $P-1$  :

$$
T_{i+1,j} + T_{i,j-1} + T_{i-1,j} + T_{i,j+1} - 4T_{i,j} = 0
$$

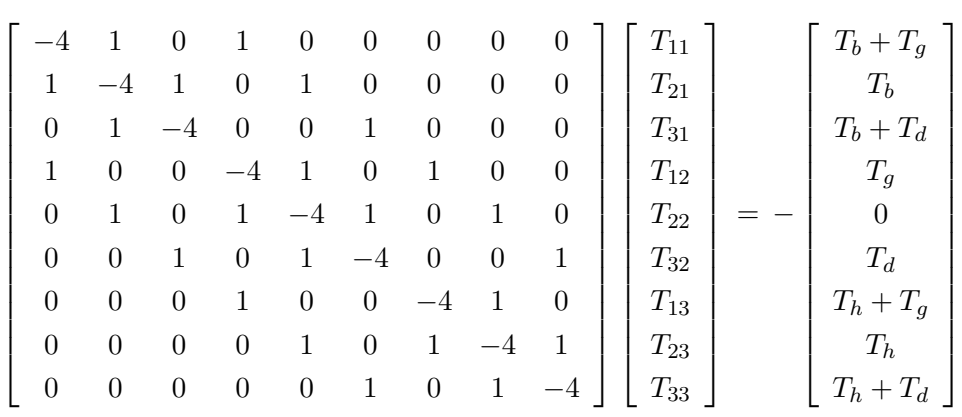

Soit sous forme matricielle, pour  $N = P = 4$ :

Notons I la matrice identité d'ordre 3 et D la matrice de dimension 3 définie par :

$$
D = \left[ \begin{array}{rrr} -4 & 1 & 0 \\ 1 & -4 & 1 \\ 0 & 1 & -4 \end{array} \right]
$$

Notons  $T_1, T_2$  et  $T_3$  les vecteurs à 3 composantes définis par :

$$
T_1 = \begin{bmatrix} T_{11} \\ T_{21} \\ T_{31} \end{bmatrix} \qquad T_2 = \begin{bmatrix} T_{12} \\ T_{22} \\ T_{32} \end{bmatrix} \qquad T_3 = \begin{bmatrix} T_{13} \\ T_{23} \\ T_{33} \end{bmatrix}
$$

Le système peut s'écrire sous la forme matricielle bloc suivante :

$$
\left[\begin{array}{ccc} D & I & 0 \\ I & D & I \\ 0 & I & D \end{array}\right] \left[\begin{array}{c} T_1 \\ T_2 \\ T_3 \end{array}\right] = - \left[\begin{array}{c} B_1 \\ B_2 \\ B_3 \end{array}\right]
$$

La matrice obtenue est tridiagonale et chacun de ses blocs est tridiagonal. La résolution du système peut s'effectuer par une méthode de Thomas matriciel où une méthode itérative matricielle (méthode de Gauss-Seidel).

#### Algorithme de Thomas matriciel

Cet algorithme est utilisé pour la résolution d'un système avec une matrice tridiagonale par bloc faisant intervenir un vecteur d'inconnues discrètes  $X_i$ , de la forme :

$$
A_i X_{i-1} + B_i X_i + C_i X_{i+1} = D_i \qquad i \text{ variant de 1 à N-1}
$$

øù  $A_i, B_i, C_i$  sont des matrices et  $D_i$  un vecteur.

Sous forme matricielle :

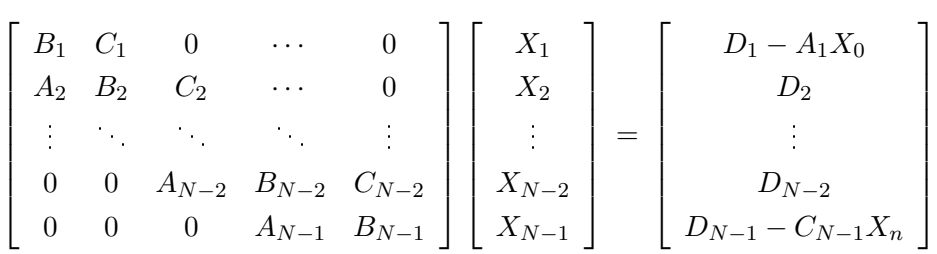

On introduit la matrice  $\alpha_i$  et le vecteur  $\beta_i$  évalués par les relations de récurrence suivantes :

 $\alpha_i = (B_i + C_i \alpha_{i+1})^{-1} A_i$  et  $\beta_i = (B_i + C_i \alpha_{i+1})$ − pour i variant de N-1 à 1 avec  $\alpha_N = 0$  et  $\beta_N = X_N$  (où  $X_N$  exprime une condition aux limites).

La deuxième étape détermine les inconnues, pour *i* variant de 1 à  $N-1$  :  $X_i = \alpha_i X_{i-1} + \beta_i$ .

Remarque : Avec une condition de Neumann sur l'un des bords du domaine, par exemple en  $y = 0$ un flux de chaleur égale à  $\phi_b$ , il faudrait ajouter à la formulation précédente la discrétisation de cette condition au bord.

Ceci a pour conséquence l'ajout de  $N-1$  inconnues supplémentaires à savoir les valeurs de la température au bord ( $j = 0$  et i variant de 1 à  $N - 1$ ).

Par exemple utilisons un schéma d'ordre 1 pour évaluer le flux de chaleur :

$$
-\lambda \left(\frac{\partial T}{\partial y}\right)_{i,0} = \frac{T_{i,1} - T_{i,0}}{\Delta y} = \phi_b
$$

Soit sous forme matricielle, dans le cas où  $\Delta x = \Delta y$  et pour  $N = P = 4$ :

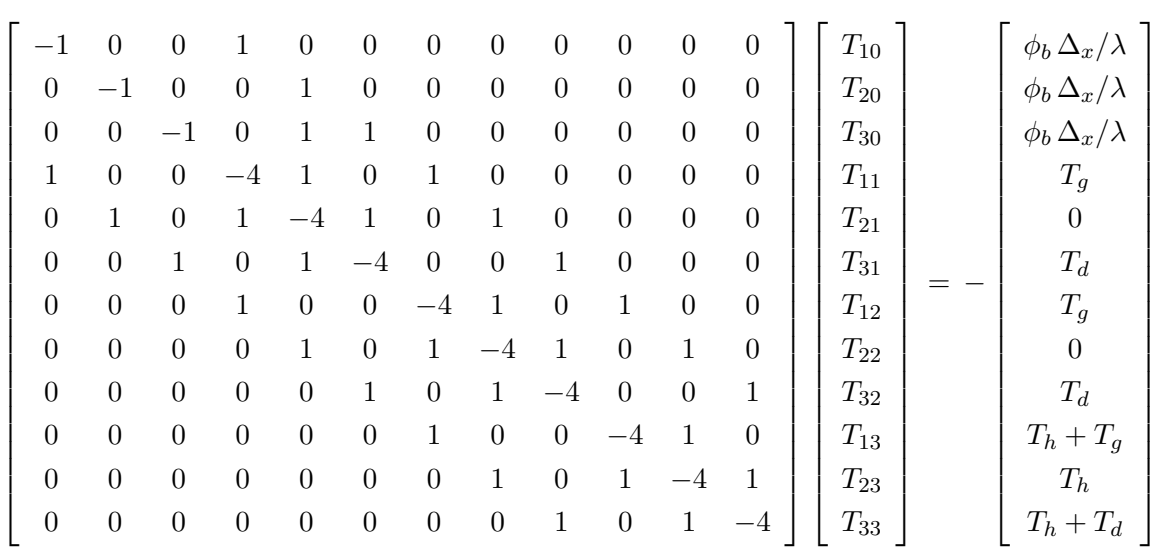

### II.3 LES VOLUMES FINIS

#### II.3.1 Introduction

La méthode des Volumes Finis consiste à intégrer, sur des volumes élémentaires, les équations écrites sous forme intégrale. C'est une méthode particulièrement bien adaptée à la discrétisation spatiale des lois de conservation, contrairement aux Eléments Finis, et est ainsi très utilisée en mécanique des fluides.

Sa mise en oeuvre est simple si les volumes élémentaires ou "volumes de contrôle" sont des rectangles en 2D ou des parallélépipèdes en 3D. Cependant, la méthode des Volumes Finis permet d'utiliser des volumes de forme quelconque et donc de traiter des géométries complexes, contrairement aux Diérences Finies.

De nombreux codes de simulation numérique en mécanique des fluides reposent sur cette méthode : Fluent, StarCD, CFX, FineTurbo, elsA...

#### II.3.2 Volumes Finis pour une loi de conservation

Considérons une loi de conservation d'une grandeur physique w dans une maille de volume  $\Omega$ . faisant intervenir un flux  $F(w)$  et un terme source  $S(w)$ . Son expression sous forme intégrale est :

$$
\frac{\partial}{\partial t} \int_{\Omega} w \, d\Omega + \int_{\Omega} \text{div} \, F(w) \, d\Omega = \int_{\Omega} S(w) \, d\Omega
$$

Appelons  $\Sigma$  la surface de la maille, de normale extérieure n. Le théorème d'Ostrogradski conduit à :

$$
\frac{\partial}{\partial t} \int_{\Omega} w \, d\Omega + \oint_{\Sigma} F.n \, d\Sigma = \int_{\Omega} S \, d\Omega
$$

L'intégrale  $\oint\,F.n\,d\Sigma$  représente la somme des flux à travers chaque face de la maille. Le flux est Σ supposé constant sur chaque face, l'intégrale se ramène à une somme discrète sur chaque face de la maille. Il vient :

$$
\oint_{\Sigma} F.n \, d\Sigma = \sum_{\text{faces de la maille}} F_{\text{face}} \cdot n_{\text{face}} \, \Sigma_{\text{face}}
$$

La quantité  $F_{face} = F(w_{face})$  est une approximation du flux F sur une face de la maille, c'est le flux numérique sur la face considérée.

La discrétisation spatiale revient à calculer le bilan des flux sur une maille élémentaire. Ce bilan comprend la somme des contributions évaluées sur chaque face de la maille. La manière dont on approche les flux numériques en fonction de l'inconnue discrète détermine le schéma numérique. L'écriture du schéma numérique peut également utiliser des inconnues auxiliaires, par exemple le gradient de l'inconnue par maille.

Explicitons maintenant le terme de dérivée temporelle. Un élément fondamental de la discrétisation en Volumes Finis est de supposer que la grandeur  $w$  est constante dans chaque maille et égale à une valeur approchée de sa moyenne sur la maille ou bien à sa valeur au centre de la maille.

D'autre part, le terme de dérivation en temps est évalué au moyen d'une méthode numérique d'intégration d'équation diérentielle (Runge-Kutta, Euler explicite ou implicite...) et fait intervenir un pas de temps d'intégration  $\Delta t$ . Ce dernier peut être constant ou variable. Pour fixer les idées, on écrira la formulation avec une méthode d'Euler explicite. Notons  $\Delta w$  l'incrément de la grandeur w entre deux itérations temporelles successives. On peut ainsi écrire :

$$
\frac{\partial}{\partial t} \int_{\Omega} w \, d\Omega = \Omega \left( \frac{dw}{dt} \right)_{maille} = \Omega \frac{\Delta w}{\Delta t}
$$

Finalement la loi de sconservation discrétisée avec la méthode des Volumes Finis peut s'écrire :

$$
\Omega \frac{\Delta w}{\Delta t} + \sum_{faces} F_{face}.n_{face} \Sigma_{face} = \Omega S
$$

La méthodes des Volumes Finis consiste donc à :

- Décomposer la géométrie en mailles élémentaires (élaborer un maillage).
- $\bullet$  Initialiser la grandeur  $w$  sur le domaine de calcul.
- Lancer le processus d'intégration temporelle jusqu'à convergence avec :
	- $\star$  Calcul du bilan de flux par maille par un schéma numérique.
	- $\star$  Calcul du terme source.
	- $\star$  Calcul de l'incrément temporel par une méthode numérique d'intégration.
	- $\star$  Application des conditions aux limites.

#### II.3.2.1 Cas monodimensionnel

Considèrons une loi de conservation 1D :

$$
\frac{\partial}{\partial t} \int u \, dx + \int \frac{\partial f(u)}{\partial x} \, dx = 0
$$

Où  $u$  est une grandeur physique fonction de la variable d'espace  $x$  et du temps  $t$ et  $f(u)$  est une fonction de u.

Le domaine de calcul est divisé en  $N$  mailles de centre  $x_i$ . Chaque maille a une taille  $h_i =$  $x_{i+1/2} - x_{i-1/2}$ . Les indices demi-entier désignent les interfaces de la maille avec les mailles voisines (voir figure  $II.1$ ).

$$
x_{i-1/2} x_{i+1/2} x_{i+1} x_{i+1}
$$

FIG. II. $1 -$ Maillage 1D

Le temps est discrétisé en intervalles de pas constant  $\Delta t$ . La fonction u est supposée constante dans chaque maille et égale à une valeur approchée de la moyenne. Notons  $u_i^n$  cette valeur moyenne dans la i-ème maille de centre  $x_i$ , à l'instant  $t = n\Delta t$ . Ainsi :

$$
\forall x \in [x_{i-1/2}, x_{i+1/2}] \text{ et } t = n\Delta t, \quad u(x, t) = u_i^n
$$

Souvent, cette valeur approchée de la moyenne est la valeur de la fonction u au centre  $x_i$  de la maille, on parle alors de Volumes Finis Cell-Centered (et dans ce cas,  $u_i^n = u(x_i, t)$ ).

Le discrétisation spatiale par les Volumes Finis consiste à intégrer maille par maille la loi de conservation :  $\theta$   $\theta$   $\theta$ 

$$
\frac{\partial}{\partial t} \int_{maille} u \, dx + \int_{maille} \frac{\partial f(u)}{\partial x} \, dx = 0
$$

Soit pour la i-ème maille de centre  $x_i$ , au temps  $t = n\Delta t$  :

$$
\frac{\partial}{\partial t} \int_{x_{i-1/2}}^{x_{i+1/2}} u \, dx + \int_{x_{i-1/2}}^{x_{i+1/2}} \frac{\partial f}{\partial x} \, dx = 0
$$

Ce qui s'intégre comme suit :

$$
h_i \frac{\partial u_i^n}{\partial t} + \hat{f}_{i+1/2}^n - \hat{f}_{i-1/2}^n = 0
$$

La quantité  $\hat{f}^n_{i+1/2}$  désigne une approximation du flux  $f(u)$  à l'interface  $x_{i+1/2}$  et au temps  $n\Delta t$ . C'est le flux numérique au point  $x_{i+1/2}$ . Ce flux numérique s'évalue en fonction des valeurs moyennes de u dans les mailles voisines, ce qui détermine le schéma numérique.

Une méthode d'Euler explicite est utilisée pour évaluer la dérivée en temps (d'autres schémas peuvent être utilisés, par exemple le schéma de Runge-Kutta). La formulation discrètisée en Volumes Finis de la loi de conservation est ainsi :

$$
h_i \frac{u_i^{n+1} - u_i^n}{\Delta t} + \hat{f}_{i+1/2}^n - \hat{f}_{i-1/2}^n = 0
$$

#### II.3.2.2 Cas bidimensionnel

Considérons une loi de conservation d'une grandeur physique  $u(x, y, t)$  où x et y sont les deux directions d'espace. Le domaine géométrique est divisé en mailles élémentaires, par exemple en mailles rectangulaires comme représenté sur la figure II.2. La grandeur  $u$  est supposée constante dans chaque maille et égale à une valeur approchée de la moyenne sur la maille (ou encore à la valeur au centre de la maille).

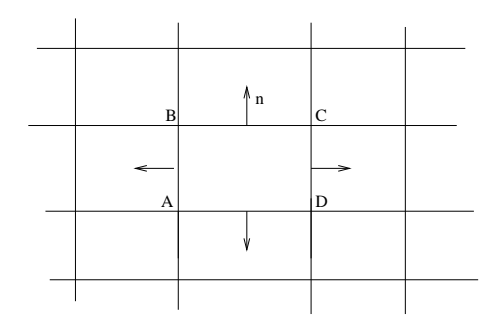

FIG. II. $2$  – Maillage 2D

.<br>Dans le cas bidimensionnel, le terme intégral  $\overline{q}$ Σ  $F.n d\Sigma$  représente la circulation sur un contour d'une maille élémentaire. Plaçons-nous sur la maille de contour ABCD comme indiqué sur la figure. Le flux  $F$  est supposé constant sur chaque arête de la maille  $AB$ ,  $BC$ ,  $CD$  et  $AD$ . L'intégrale se ramène à une somme discrète sur chaque arête :

$$
\oint_{\Sigma} F.n \, d\Sigma = \oint_{ABCD} F.n \, dl = \sum_{AB,BC,CD,AD} F_{arete}.n_{arete} \, Longueur_{arete}
$$

Ceci revient à évaluer le bilan des flux à travers chaque facette de la maille.

#### II.3.3 Exemple simple 1D avec conditions de Dirichlet

Considérons l'équation différentielle suivante :

$$
\begin{cases}\n-u''(x) = f(x) & , \quad x \in ]0,1[ \\
u(0) = \alpha \quad \text{et} \quad u(1) = \beta\n\end{cases}
$$

où f est une fonction continue.

L'intervalle  $]0,1[$  est discrétisé en N mailles de centre  $x_i$  et de taille  $h_i = x_{i+1/2} - x_{i-1/2}$ . La fonction  $u(x)$  est supposé constante dans chaque maille et égale à une valeur approchée de la moyenne sur la maille considérée. On notera  $u_i$  cette valeur dans la i-ème maille de centre  $x_i$ . Ainsi, on a dans la i-ème maille :  $\forall x \in [x_{i-1/2}, x_{i+1/2}], u(x) = u_i$ .

xi-1/2 <sup>x</sup><sup>i</sup> <sup>x</sup> i+1 xi+1/2 x i-1 x x = 0 1/2 x<sup>1</sup> x<sup>2</sup> x 3/2

FIG. II.3  $-$  Maillage 1D

La discrétisation spatiale par les Volumes Finis consiste à intégrer maille par maille l'équation diérentielle du problème, soit pour la i-ème maille :

$$
\int_{x_{i-1/2}}^{x_{i+1/2}} -u''(x) dx = \int_{x_{i-1/2}}^{x_{i+1/2}} f(x) dx
$$

Ce qui donne après intégration :

$$
u'(x_{i-1/2}) - u'(x_{i+1/2}) = h_i \tilde{f}_i
$$
 pour *i* variant de 1 à N

où  $\tilde{f}_i$  désigne la valeur moyenne de  $f$  sur la i-ème maille :  $\tilde{f}_i = \frac{1}{L}$  $h_i$  $\int x_{i+1/2}$  $x_{i-1/2}$  $f(x) dx$ 

Il reste maintenant à exprimer  $u'(x_{i-1/2})$  en fonction des inconnues  $u_i$ . L'approximation la plus naturelle est de prendre la valeur moyenne de  $u'(x)$  sur le segment  $[x_{i-1}, x_i]$ , soit :

$$
u'(x_{i-1/2}) = \frac{1}{\frac{h_{i-1} + h_i}{2}} \int_{x_{i-1}}^{x_i} u'(x) dx = \frac{u(x_i) - u(x_{i-1})}{h_{i-1/2}} = \frac{u_i - u_{i-1}}{h_{i-1/2}}
$$
  
avec  $h_{i-1/2} = \frac{h_{i-1} + h_i}{2}$ 

Cette dernière expression n'est pas valable au bord gauche, pour  $i = 1$ , en  $x_{1/2} = 0$ , car elle fait intervenir le point  $x_0$  qui n'est pas défini. Il se pose alors le problème du traitement des bords qui exige une formulation particulière. Une possibilité est de définir une maille fictive à gauche de l'intervalle  $[0,1]$ , et d'affecter une valeur moyenne de la fonction u dans cette maille. Une autre possibilité est de considérer la valeur moyenne de  $u'(x_{1/2})$  non plus sur le segment  $[x_0, x_1]$  qui

n'est pas défini mais sur le segment  $[x_{1/2}, x_1]$ , c'est ce que nous choisissons dans cet exemple. Ainsi on écrit :

$$
u'(x_{1/2}) = \frac{2}{h_1} \int_{x_{1/2}}^{x_1} u'(x) dx = \frac{2(u_1 - u(0))}{h_1} = \frac{2(u_1 - \alpha)}{h_1}
$$

Et de même pour le terme  $u'(x_{i+1/2})$ , on écrit que :  $u'(x_{i+1/2}) = \frac{u_{i+1} - u_i}{h}$  $\frac{h_{i+1}-\alpha_i}{h_{i+1/2}}$ . Le même problème survient au bord droit, pour  $i = N$ , en  $x_{N+1/2} = 1$ . On considère la valeur moyenne de  $u'(x_{N+1/2})$ non plus sur le segment  $[x_N , x_{N+1}]$  qui n'est pas défini mais sur le segment  $[x_N , x_{N+1/2}],$  soit :

$$
u'(x_{N+1/2}) = \frac{2}{h_N} \int_{x_N}^{x_{N+1/2}} u'(x) dx = \frac{2(u(1) - u_N)}{h_N} = \frac{2(\beta - u_N)}{h_N}
$$

La discrétisation en Volumes Finis est donc finalement :

$$
\frac{u_i - u_{i-1}}{h_{i-1/2}} - \frac{u_{i+1} - u_i}{h_{i+1/2}} = h_i \tilde{f}_i \qquad \text{pour } i \text{ variant de 2 à N-1}
$$

$$
\frac{2(u_1 - \alpha)}{h_1} - \frac{u_2 - u_1}{h_{3/2}} = h_1 \tilde{f}_1
$$

$$
\frac{u_N - u_{N-1}}{h_{N-1/2}} - \frac{2(\beta - u_N)}{h_N} = h_N \tilde{f}_N
$$

Dans le cas particulier d'un maillage régulier de pas h. La discrétisation en Volumes Finis devient :

$$
\frac{2u_i - u_{i-1} - u_{i+1}}{h^2} = \tilde{f}_i \qquad \text{pour } i \text{ variant de 2 à N-1}
$$

$$
\frac{3u_1 - u_2}{h^2} = \tilde{f}_1 + \frac{2\alpha}{h^2}
$$

$$
\frac{3u_N - u_{N-1}}{h^2} = \tilde{f}_N + \frac{2\beta}{h^2}
$$

Sous forme matricielle, ceci s'exprime :

$$
\frac{1}{h^2} \begin{bmatrix} 3 & -1 & 0 & \cdots & 0 \\ -1 & 2 & -1 & \cdots & 0 \\ \vdots & & & & \vdots \\ 0 & 0 & -1 & 2 & -1 \\ 0 & 0 & 0 & -1 & 3 \end{bmatrix} \begin{bmatrix} u_1 \\ u_2 \\ \vdots \\ u_{N-1} \\ u_N \end{bmatrix} = \begin{bmatrix} \tilde{f}_1 + 2\alpha/h^2 \\ \tilde{f}_2 \\ \vdots \\ \tilde{f}_{N-1} \\ \tilde{f}_N + 2\beta/h^2 \end{bmatrix}
$$

#### Comparaison avec un schéma aux Différences Finies

Nous introduisons un schéma aux Différences Finies afin de comparer les deux méthodes de discrétisation.

On se place sur le même maillage construit pour les Volumes Finis. Les points  $x_i$  seront considérés comme les noeuds du maillage pour les Différences Finies. Et la quantité  $u_i$  désignera alors la valeur de la fonction  $u$  au noeud  $x_i$ .

ATTENTION aux notations propres aux deux méthodes, dans un cas  $u_i$  désigne une valeur moyenne de  $u$  sur la i-ème maille, et dans l'autre cas,  $u_i$  désigne la valeur de  $u$  en  $x_i$ .

L'équation à résoudre s'écrit, sous forme discrète en chaque noeud  $x_i$  :

$$
-\left(\frac{d^2u}{dx^2}\right)_i = f(x_i) = f_i
$$

Approximons la dérivée seconde de u au moyen d'un schéma à l'ordre 2. On écrit les développements de Taylor de  $u_{i+1}$  et  $u_{i-1}$  au voisinage de  $x_i$  :

$$
u_{i+1} = u(x_i + h_{i+1/2}) = u_i + h_{i+1/2} \left(\frac{du}{dx}\right)_i + \frac{h_{i+1/2}^2}{2} \left(\frac{d^2u}{dx^2}\right)_i + \mathcal{O}(h_{i+1/2}^3)
$$
  

$$
u_{i-1} = u(x_i - h_{i-1/2}) = u_i - h_{i-1/2} \left(\frac{du}{dx}\right)_i + \frac{h_{i-1/2}^2}{2} \left(\frac{d^2u}{dx^2}\right)_i + \mathcal{O}(h_{i-1/2}^3)
$$

Ce qui peut s'exprimer sous la forme :

$$
\frac{u_{i+1} - u_i}{h_{i+1/2}} = \left(\frac{du}{dx}\right)_i + \frac{h_{i+1/2}}{2} \left(\frac{d^2u}{dx^2}\right)_i + \mathcal{O}(h_{i+1/2}^2)
$$
\n
$$
\frac{u_{i-1} - u_i}{h_{i-1/2}} = -\left(\frac{du}{dx}\right)_i + \frac{h_{i-1/2}}{2} \left(\frac{d^2u}{dx^2}\right)_i + \mathcal{O}(h_{i-1/2}^2)
$$

Par somme des deux égalités, on obtient une approximation à l'ordre 2 de la dérivée seconde de  $u$ . Au final, la discrétisation par des Différences Finies est la suivante :

$$
\frac{2}{h_{i+1/2} + h_{i-1/2}} \left( \frac{u_i - u_{i-1}}{h_{i-1/2}} - \frac{u_{i+1} - u_i}{h_{i+1/2}} \right) = f_i \qquad \text{pour } i \text{ variant de 1 à N}
$$

Dans la cas particulier d'un maillage régulier de pas h, l'équation discrétisée s'écrit :

$$
\frac{2u_i - u_{i+1} - u_{i-1}}{h^2} = f_i \qquad \text{pour } i \text{ variant de 1 à N}
$$

#### II.3.4 Exemple simple 1D avec conditions mixtes Dirichlet-Neumann

Considérons l'équation différentielle suivante :

$$
\begin{cases}\n-u''(x) = f(x) & , \quad x \in ]0,1[ \\
u(0) = \alpha \quad \text{et} \quad u'(1) = \beta\n\end{cases}
$$

où l'on a cette fois une condition de Neumann en  $x = 1$ .

On se place sur le même maillage que précédemment et on adopte la même démarche.

L'équation intégrée sur une maille élémentaire est :

$$
u'(x_{i-1/2}) - u'(x_{i+1/2}) = h_i \tilde{f}_i
$$
 pour *i* variant de 1 à N

Le calcul des termes de dérivée aux interfaces s'effectue de la même manière que précédemment. Au bord droit, à l'interface  $x_{N+1/2} = 1$ , l'application de la condition  $u'(1) = \beta$  s'applique très naturellement et l'on a :  $u'(x_{N+1/2}) = \beta$ .

La discrétisation en Volumes Finis est donc finalement :

$$
\frac{u_i - u_{i-1}}{h_{i-1/2}} - \frac{u_{i+1} - u_i}{h_{i+1/2}} = h_i \tilde{f}_i \qquad \text{pour } i \text{ variant de 2 à N-1}
$$

$$
\frac{2(u_1 - \alpha)}{h_1} - \frac{u_2 - u_1}{h_{3/2}} = h_1 \tilde{f}_1
$$

$$
\frac{u_N - u_{N-1}}{h_{N-1/2}} - \beta = h_N \tilde{f}_N
$$

Dans le cas particulier d'un maillage régulier de pas h. La discrétisation en Volumes Finis devient :

$$
\frac{2u_i - u_{i-1} - u_{i+1}}{h^2} = \tilde{f}_i \qquad \text{pour } i \text{ variant de 2 à N-1}
$$

$$
\frac{3u_1 - u_2}{h^2} = \tilde{f}_1 + \frac{2\alpha}{h^2}
$$

$$
\frac{u_N - u_{N-1}}{h^2} = \tilde{f}_N + \frac{\beta}{h}
$$

Sous forme matricielle, ceci s'exprime :

$$
\frac{1}{h^2} \begin{bmatrix} 3 & -1 & 0 & \cdots & 0 \\ -1 & 2 & -1 & \cdots & 0 \\ \vdots & & & & \vdots \\ 0 & 0 & -1 & 2 & -1 \\ 0 & 0 & 0 & -1 & 1 \end{bmatrix} \begin{bmatrix} u_1 \\ u_2 \\ \vdots \\ u_{N-1} \\ u_N \end{bmatrix} = \begin{bmatrix} \tilde{f}_1 + 2\alpha/h^2 \\ \tilde{f}_2 \\ \vdots \\ \tilde{f}_{N-1} \\ \tilde{f}_N + \beta/h \end{bmatrix}
$$

#### II.3.5 Discrétisation de l'équation de la chaleur 1D

Considérons le problème monodimensionnel de la conduction de la chaleur dans une barre de 1m de longueur. Le champ de température  $T(x, t)$  vérifie l'équation de la chaleur :

$$
\frac{\partial T}{\partial t} = \alpha \frac{\partial^2 T}{\partial x^2}
$$

où  $\alpha$  est la diffusivité thermique que l'on supposera égale à 1.

A cette EDP s'ajoute deux conditions aux limites aux extrémités de la barre  $T(0,t) = T_q$  et  $T(1, t) = T_d$  ainsi qu'une condition initale  $T(x, 0) = T_0$ .

L'intervalle [0,1] est discrétisé en N mailles de centre  $x_i$  (i variant de 1 à N), de taille  $\Delta x =$  $x_{i+1/2} - x_{i-1/2}$  constante. Le temps est discrétisé en intervalles de pas constant ∆t. A chaque instant, la température  $T(x, t)$  est supposée constante dans chaque maille et égale à une valeur approchée de la moyenne sur la maille considérée. On notera  $T_i^n$  cette valeur dans la i-ème maille de centre  $x_i$  à l'instant  $t = n\Delta t$ .

La discrétisation spatiale par les Volumes Finis consiste à intégrer maille par maille l'EDP du problème, soit pour la i-ème maille :

$$
\int_{x_{i-1/2}}^{x_{i+1/2}} \frac{\partial T}{\partial t} dx = \int_{x_{i-1/2}}^{x_{i+1/2}} \frac{\partial^2 T}{\partial x^2} dx
$$

Nous utilisons un schéma d'Euler explicite pour évaluer la dérivée temporelle, il vient :

$$
\Delta x \frac{T_i^{n+1} - T_i^n}{\Delta t} = \left[ \left( \frac{\partial T}{\partial x} \right)_{x_{i+1/2}}^n - \left( \frac{\partial T}{\partial x} \right)_{x_{i-1/2}}^n \right]
$$

Les termes de dérivée première aux interfaces  $x_{i+1/2}$  sont évalués en considérant la valeur moyenne de  $\frac{\partial T}{\partial x}$  sur le segment  $[x_i, x_{i+1}],$  soit :

$$
\left(\frac{\partial T}{\partial x}\right)_{x_{i+1/2}}^n = \frac{1}{\Delta x} \int_{x_i}^{x_{i+1}} \frac{\partial T}{\partial x} dx = \frac{T_{i+1}^n - T_i^n}{\Delta x}
$$

Cette formulation n'est pas valable dans la maille  $N$  à l'extrémité droite de la barre. Dans cette maille, on considère la valeur moyenne calculée sur l'intervalle  $[x_N, 1]$ . D'où :

$$
\left(\frac{\partial T}{\partial x}\right)^n_{x_{N+1/2}} = \frac{2}{\Delta x} \int_{x_N}^1 \frac{\partial T}{\partial x} dx = 2 \frac{T_d^n - T_N^n}{\Delta x}
$$

De même, les termes de dérivée première aux interfaces  $x_{i-1/2}$  sont évalués en considérant la valeur moyenne de  $\frac{\partial T}{\partial x}$  sur le segment  $[x_{i-1}, x_i],$  soit :

$$
\left(\frac{\partial T}{\partial x}\right)_{x_{i-1/2}}^n = \frac{1}{\Delta x} \int_{x_{i-1}}^{x_i} \frac{\partial T}{\partial x} dx = \frac{T_i^n - T_{i-1}^n}{\Delta x}
$$

Avec un problème dans la première maille à l'extrémité gauche de la barre. Dans cette maille, on considère la valeur moyenne calculée sur l'intervalle [0, x1]. D'où :

$$
\left(\frac{\partial T}{\partial x}\right)_{x_{1/2}}^n = \frac{2}{\Delta x} \int_0^{x_1} \frac{\partial T}{\partial x} dx = 2 \frac{T_1^n - T_g^n}{\Delta x}
$$

En posant  $\lambda = \frac{\Delta t}{\Delta}$  $\frac{\Delta v}{\Delta x^2}$ , la température à l'itération  $n+1$  est donnée par :  $T_i^{n+1}$  =  $\lambda T_{i-1}^n + (1 - 2\lambda)T_i^n + \lambda T_{i+1}^n$  *i* variant de 2 à N-1  $T_1^{n+1}$  =  $2\lambda T_g + (1 - 3\lambda)T_1^n + \lambda T_2^n$  $T_N^{n+1}$  =  $\lambda T_{N-1}^n + (1 - 3\lambda)T_N^n + 2\lambda T_d^n$ 

Soit sous forme matricielle :

$$
\begin{bmatrix}\nT_1 \\
T_2 \\
\vdots \\
T_{N-2} \\
T_{N-1}\n\end{bmatrix}^{n+1} = \begin{bmatrix}\n1-3\lambda & \lambda & 0 & \cdots & 0 \\
\lambda & 1-2\lambda & \lambda & \cdots & 0 \\
\vdots & \vdots & \ddots & \vdots \\
0 & 0 & \lambda & 1-2\lambda & \lambda \\
0 & 0 & 0 & \lambda & 1-3\lambda\n\end{bmatrix} \begin{bmatrix}\nT_1 \\
T_2 \\
\vdots \\
T_{N-2} \\
T_{N-1}\n\end{bmatrix}^n + 2\lambda \begin{bmatrix}\nT_g \\
0 \\
\vdots \\
0 \\
T_d\n\end{bmatrix}
$$

#### II.3.6 Discrétisation de l'équation de la chaleur 2D stationnaire

Considérons le problème bidimensionnel stationnaire de la conduction de la chaleur dans un domaine rectangulaire  $[0,L_x]\times[0,L_y]$ . Le champ de température  $T(x,y)$  vérifie l'équation de Laplace :  $\overline{a}$ 

$$
\begin{cases}\n\Delta T = \frac{\partial^2 T}{\partial x^2} + \frac{\partial^2 T}{\partial y^2} = 0 & , & (x, y) \in [0, L_x] \times [0, L_y] \\
T(0, y) = T_g & \text{et} \quad T(L_x, y) = T_d & 0 < y < L_y \\
T(x, 0) = T_b & \text{et} \quad T(x, L_y) = T_h & 0 < x < L_x\n\end{cases}
$$

Le domaine de calcul est discrétisé en N×P mailles de centre  $(x_i, y_j)$  ( $i$  variant de 1 à N et  $j$ variant de 1 à P). On supposera que les pas d'espace dans chaque direction  $\Delta x = x_{i+1/2} - x_{i-1/2}$ et  $\Delta y = y_{j+1/2} - y_{j-1/2}$  sont constants.

La température  $T(x, y)$  est supposée constante dans chaque maille et égale à une valeur approchée de la moyenne sur la maille considérée. On notera  $T_{ij}$  cette valeur dans la maille  $(i, j)$ .

La discrétisation spatiale par les Volumes Finis consiste à intégrer maille par maille l'EDP du problème, soit pour la maille  $(i, j)$  de centre  $(x_i, y_j)$  :

$$
\int_{x_{i-1/2}}^{x_{i+1/2}} \int_{y_{j-1/2}}^{y_{j+1/2}} \left( \frac{\partial^2 T}{\partial x^2} + \frac{\partial^2 T}{\partial y^2} \right) dx dy = 0
$$

Il vient :

$$
\int_{y_{j-1/2}}^{y_{j+1/2}} \left[ \left( \frac{\partial T}{\partial x} \right)_{x_{i+1/2}} - \left( \frac{\partial T}{\partial x} \right)_{x_{i-1/2}} \right] dy + \int_{x_{i-1/2}}^{x_{i+1/2}} \left[ \left( \frac{\partial T}{\partial y} \right)_{y_{j+1/2}} - \left( \frac{\partial T}{\partial y} \right)_{y_{j-1/2}} \right] dx = 0
$$

Le terme de dérivée première  $\Big(\frac{\partial T}{\partial x^{i}}\Big)^{i}$  $\frac{\partial T}{\partial x}\bigg)_{x_{i+1/2}}$ à l'interface  $x_{i+1/2}$  est évalué en calculant une valeur moyenne sur l'intervalle  $[x_i, x_{i+1}]$ :

$$
\left(\frac{\partial T}{\partial x}\right)_{x_{i+1/2}} = \frac{1}{\Delta x} \int_{x_i}^{x_{i+1}} \frac{\partial T}{\partial x} dx = \frac{T_{i+1,j} - T_{ij}}{\Delta x}
$$

De même, le terme  $\Big(\frac{\partial T}{\partial x^{i}}\Big)$  $\frac{\partial T}{\partial x}\bigg)_{x_{i-1/2}}$ à l'interface  $x_{i−1/2}$  est évalué en calculant une valeur moyenne sur l'intervalle  $[x_{i-1}, x_i]$ . Ce qui permet d'écrire :

$$
\int_{y_{j-1/2}}^{y_{j+1/2}} \left[ \left( \frac{\partial T}{\partial x} \right)_{x_{i+1/2}} - \left( \frac{\partial T}{\partial x} \right)_{x_{i-1/2}} \right] dy = \int_{y_{j-1/2}}^{y_{j+1/2}} \left[ \frac{T_{i+1,j} - T_{ij}}{\Delta x} - \frac{T_{i,j} - T_{i-1,j}}{\Delta x} \right] dy
$$
  
=  $\Delta y \frac{T_{i+1,j} + T_{i-1,j} - 2T_{ij}}{\Delta x}$ 

En opérant identiquement pour les termes  $\frac{\partial T}{\partial y}$  aux interfaces  $y_{j+1/2}$  et  $y_{j-1/2}$ , on aboutit à l'expression suivante valable pour *i* variant de 2 à  $N-1$  et j variant de 2 à  $P-1$ :

$$
\Delta y^{2}(T_{i+1,j} + T_{i-1,j}) + \Delta x^{2}(T_{i,j+1} + T_{i,j-1}) - 2(\Delta x^{2} + \Delta y^{2})T_{ij} = 0
$$

Cette relation n'est pas valable aux bords du domaine pour lesquels les termes de dérivées premières sont évalués en considérant une valeur moyenne sur une demie-maille.

premieres sont evalues en consider $\operatorname{Par}\,$ exemple, pour la dérivée  $\left(\frac{\partial T}{\partial x}\right)$ derant u $\frac{\partial T}{\partial x}\bigg)_{x_{1/2}}$ , la valeur moyenne sera calculée sur l'intervalle  $[0,x_1]$  et fera intervenir les conditions aux limites (la température  $T_g$  au bord gauche) :

$$
\left(\frac{\partial T}{\partial x}\right)_{x_{1/2}} = \frac{2}{\Delta x} \int_0^{x_1} \frac{\partial T}{\partial x} dx = 2 \frac{T_{1j} - T_g}{\Delta x}
$$

Ainsi pour les cellules adjacentes au bord gauche ( $i = 1, j$  variant de 1 à P), la formulation est :

$$
\Delta y^2 (T_{2,j} + 2T_g) + \Delta x^2 (T_{1,j+1} + T_{1,j-1}) - (2\Delta x^2 + 3\Delta y^2) T_{1j} = 0 \quad ; j=2 \text{ a P-1}
$$
  

$$
\Delta y^2 (T_{21} + 2T_g) + \Delta x^2 (T_{12} + 2T_b) - 3(\Delta x^2 + \Delta y^2) T_{11} = 0 \quad ; j=1
$$
  

$$
\Delta y^2 (T_{2P} + 2T_g) + \Delta x^2 (2T_h + T_{1,P-1}) - 3(\Delta x^2 + \Delta y^2) T_{1P} = 0 \quad ; j=P
$$

On aura une formulation équivalente pour les cellules adjacentes aux 3 autres bords du domaine. Soit sous forme matricielle, pour  $N = P = 3$ , en posant  $A = \Delta x^2 + \Delta y^2$ ,  $B = 3\Delta x^2 + 2\Delta y^2$  et  $C = 2\Delta x^2 + 3\Delta y^2$ :

$$
\begin{bmatrix}\n-3A & \Delta y^2 & 0 & \Delta x^2 & 0 & 0 & 0 & 0 & 0 \\
\Delta y^2 & -B & \Delta y^2 & 0 & \Delta x^2 & 0 & 0 & 0 & 0 \\
0 & \Delta y^2 & -3A & 0 & 0 & \Delta x^2 & 0 & 0 & 0 \\
\Delta x^2 & 0 & 0 & -C & \Delta y^2 & 0 & \Delta x^2 & 0 & 0 \\
0 & \Delta x^2 & 0 & \Delta y^2 & -2A & \Delta y^2 & 0 & \Delta x^2 & 0 \\
0 & 0 & \Delta x^2 & 0 & \Delta y^2 & -C & 0 & 0 & \Delta x^2 \\
0 & 0 & 0 & \Delta x^2 & 0 & \Delta y^2 & -C & 0 & 0 \\
0 & 0 & 0 & \Delta x^2 & 0 & 0 & -3A & \Delta y^2 & 0 \\
0 & 0 & 0 & 0 & \Delta x^2 & 0 & \Delta y^2 & -B & \Delta y^2 \\
0 & 0 & 0 & 0 & 0 & \Delta x^2 & 0 & \Delta y^2 & -B & \Delta y^2 \\
0 & 0 & 0 & 0 & 0 & \Delta x^2 & 0 & \Delta y^2 & -3A\n\end{bmatrix}\n\begin{bmatrix}\nT_{11} \\
T_{21} \\
T_{31} \\
T_{12} \\
T_{32} \\
T_{33}\n\end{bmatrix} = -2\n\begin{bmatrix}\n\Delta x^2 T_b + \Delta y^2 T_g \\
\Delta x^2 T_b + \Delta y^2 T_d \\
\Delta y^2 T_g \\
\Delta x^2 T_h + \Delta y^2 T_g \\
\Delta x^2 T_h + \Delta y^2 T_g\n\end{bmatrix}
$$

Dans le cas où les pas d'espace sont identiques  $\Delta x = \Delta y$ , la formulation matricielle, pour  $N = P = 3$ devient :

| $-6$     |          | $\overline{0}$ | 1        | $\overline{0}$ | $\boldsymbol{0}$ | $\theta$         | $\theta$       | $\theta$ | $T_{11}$ |      | $T_b + T_g$ |  |
|----------|----------|----------------|----------|----------------|------------------|------------------|----------------|----------|----------|------|-------------|--|
| 1        | $-5$     |                | 0        | 1              | $\boldsymbol{0}$ | $\theta$         | $\theta$       | 0        | $T_{21}$ |      | $T_b$       |  |
| $\theta$ | 1        | $-6$           | $\theta$ | 0              | 1                | $\boldsymbol{0}$ | $\theta$       | $\theta$ | $T_{31}$ |      | $T_b + T_d$ |  |
| 1        | $\theta$ | $\theta$       | $-5$     | 1              | $\boldsymbol{0}$ | 1                | $\theta$       | $\theta$ | $T_{12}$ |      | $T_g$       |  |
| $\Omega$ |          | $\Omega$       | 1        | $-4$           | 1                | $\theta$         | 1              | $\theta$ | $T_{22}$ | $-2$ | $\theta$    |  |
| $\theta$ | $\theta$ |                | $\theta$ | 1              | $-5$             | $\theta$         | $\overline{0}$ |          | $T_{32}$ |      | $T_d$       |  |
| $\theta$ | $\theta$ | $\theta$       |          | 0              | $\boldsymbol{0}$ | $-6$             | 1              | $\theta$ | $T_{13}$ |      | $T_h+T_g$   |  |
| $\theta$ | $\theta$ | $\theta$       | $\theta$ | 1              | $\boldsymbol{0}$ | 1                | $-5$           |          | $T_{23}$ |      | $T_h$       |  |
| $\theta$ | $\theta$ | 0              | $\theta$ | 0              |                  | $\boldsymbol{0}$ |                | $-6$     | $T_{33}$ |      | $T_h+T_d$   |  |

Remarque : dans le cas de conditions aux limites mixtes Dirichlet-Neumann, la condition de flux de chaleur est prise en compte très simplement, directement dans les termes de dérivées aux interfaces du bord concerné.

## II.4 LES ELEMENTS FINIS EN 1D

#### II.4.1 Introduction

La méthode des Eléments Finis consiste à approcher, dans un sous-espace de dimension finie, un problème écrit sous forme variationnelle dans un espace de dimension infinie. Cette forme variationnelle est équivalente à une forme de minimisation de l'énergie en général (principe des travaux virtuels). La solution approchée est dans ce cas une fonction déterminée par un nombre ni de paramètres, par exemple, ses valeurs en certains points (les noeuds du maillage).

Cette méthode est particulièrement bien adaptée aux problèmes d'équilibre. Elle permet de traiter des géométries complexes contrairement aux Différences Finies mais elle demande un grand coût de temps de calcul et de mémoire.

De nombreux codes de calculs de structure reposent sur les Eléments Finis : ANSYS, CADDS, CATIA...

#### II.4.2 Exemple simple 1D

Reprenons le cas précédent de l'équation différentielle :

$$
\begin{cases}\n-u''(x) = f(x) & , \quad x \in ]0,1[ \\
u(0) = u(1) = 0\n\end{cases}
$$

La présentation très succinte faite sur cet exemple simple a pour but de donner les idées de base et ne constitue qu'une première introduction à la méthodes des Eléments Finis. L'approche repose sur la méthode de Galerkin qui permet d'écrire le système différentiel sous forme variationnelle dans un espace de dimension finie.

Soit une fonction  $v(x) \in C^1([0,1])$ , nulle en 0 et 1. On peut écrire :

$$
- \int_0^1 u''(x) v(x) dx = \int_0^1 f(x) v(x) dx
$$

En intégrant par parties, il vient :

$$
\int_0^1 u'(x) \, v'(x) \, dx = \int_0^1 f(x) \, v(x) \, dx \qquad \forall v \in V \tag{II.1}
$$

avec  $V =$  $\{v \in C^0([0,1]); v(0) = v(1) = 0, v' \text{ continue par morceaux}\}\$ un sous-espace vectoriel de  $C^1([0,1])$ .

Une solution de la forme variationnelle (II.1) s'appelle solution faible du problème différentiel de départ.

On cherche alors à écrire un problème approché dans un sous-espace vectoriel de dimension finie. Soit  $\tilde{V}$  un sous-espace vectoriel de V de dimension N finie. Soient  $\phi_1, \phi_2, ..., \phi_N$  N fonctions linéairement indépendantes de V. Ces fonctions constituent une base du sous-espace  $\tilde{V}$ . Ainsi, toute fonction  $\tilde{u}$  de  $\tilde{V}$  peut se décomposer selon :

$$
\tilde{u}(x) = \sum_{j=1}^{N} u_j \phi_j(x)
$$

Résoudre le problème différentiel de départ revient alors à chercher une solution  $\tilde{u} \in \tilde{V}$  telle que :

$$
\int_0^1 \tilde{u}'(x) \, \tilde{v}'(x) \, dx = \int_0^1 f(x) \, \tilde{v}(x) \, dx \qquad \forall \tilde{v} \in \tilde{V}
$$

C'est-à-dire chercher N réels  $u_1, u_2, ..., u_N$  vérifiant :

$$
\sum_{j=1}^{N} u_j \int_0^1 \phi'_j(x) \tilde{v}'(x) dx = \int_0^1 f(x) \tilde{v}(x) dx \qquad \forall \tilde{v} \in \tilde{V}
$$

Ou encore :

$$
\sum_{j=1}^{N} u_j \int_0^1 \phi'_j(x) \phi'_i(x) dx = \int_0^1 f(x) \phi_i(x) dx \qquad \forall \phi_i \in \tilde{V}
$$

Soient A la matrice  $N \times N$  d'élément courant  $a_{ij}$  et B le vecteur à N composantes  $b_i$  définies par :

$$
a_{ij} = \int_0^1 \phi'_j(x) \phi'_i(x) dx \qquad \text{et} \qquad b_i = \int_0^1 f(x) \phi_i(x) dx
$$

Par définition, la matrice A est symétrique. Notons U le vecteur des N inconnues  $u_1, u_2, ..., u_N$ . Le problème différentiel se ramène finalement à la résolution du système linéaire :

$$
A.U = B
$$

Il reste maintenant à choisir les N fonctions  $\phi_i$  de façon à ce que le système soit simple à résoudre numériquement.

#### II.4.2.1 Choix des fonctions  $\phi_i$ : les éléments finis

L'intervalle  $]0,1[$  est discrétisé en  $N$  points de coordonnées  $x_i$ . Les fonctions  $\phi_i(x)$  sont choisies comme fonctions polynomiales de degré 1 dénies par :

$$
\phi_i(x) = \begin{cases} \frac{x - x_{i-1}}{x_i - x_{i-1}} & \text{si} \quad x_{i-1} \le x \le x_i \\ \frac{x - x_{i+1}}{x_i - x_{i+1}} & \text{si} \quad x_i \le x \le x_{i+1} \\ 0 & \text{sinon} \end{cases}
$$

Ces fonctions sont appelées les éléments finis de degré 1. Avec ces éléments finis, la matrice  $A$ est tridiagonale. Il est aussi possible de choisir pour éléments finis des fonctions de degré 2 ou plus.

Le calcul de la matrice  $A$  fait intervenir les dérivées  $\phi'_i(x)$  simples à calculer :

$$
\phi'_i(x) = \begin{cases}\n\frac{1}{x_i - x_{i-1}} & \text{si } x_{i-1} \leq x \leq x_i \\
\frac{1}{x_i - x_{i+1}} & \text{si } x_i \leq x \leq x_{i+1} \\
0 & \text{sinon}\n\end{cases}
$$

Calculons maintenant les éléments de la matrice A, tridiagonale et symétrique. Les trois termes des diagonales sont :

$$
a_{ii} = \int_0^1 \phi'_i(x) \phi'_i(x) dx = \frac{1}{x_i - x_{i-1}} + \frac{1}{x_{i+1} - x_i}
$$
  

$$
a_{i,i+1} = \int_0^1 \phi'_{i+1}(x) \phi'_i(x) dx = \frac{-1}{x_{i+1} - x_i}
$$
  

$$
a_{i-1,i} = \int_0^1 \phi'_i(x) \phi'_{i-1}(x) dx = \frac{-1}{x_i - x_{i-1}}
$$

Et calculons les composantes du vecteur B par une méthode des trapèzes (chaque intégrale sur un segment élémentaire sera évaluée comme l'aire du trapèze correspondant), soit :

$$
b_i = \int_0^1 f(x) \, \phi_i(x) \, dx = f_i \left( \frac{x_{i+1} - x_{i-1}}{2} \right)
$$

Le système linéaire à résoudre s'écrit donc, sous forme indicielle :

$$
\frac{u_i - u_{i-1}}{x_i - x_{i-1}} - \frac{u_{i+1} - u_i}{x_{i+1} - x_i} = \frac{x_{i+1} - x_{i-1}}{2} f_i \qquad \text{pour } i \text{ variant de 1 à N}
$$

On rappelle la discrétisation avec un schéma aux Diérences Finies d'ordre 2 :

$$
\frac{u_i - u_{i-1}}{x_i - x_{i-1}} - \frac{u_{i+1} - u_i}{x_{i+1} - x_i} = \frac{x_{i+1} - x_{i-1}}{2} f_i
$$
 pour *i* variant de 1 à N

Ainsi, on constate que les deux méthodes sont rigoureusement identiques. Ceci n'est plus vérié quand les composantes du vecteur  $B$  ne sont plus évaluées avec une méthode des trapèzes.

Dans le cas où les N points de l'intervalle  $[0,1]$  sont régulièrement espacés avec un pas h. La discrétisation en Eléments Finis devient :

$$
\frac{2u_i - u_{i+1} - u_{i-1}}{h^2} = f_i \qquad \text{pour } i \text{ variant de 1 à N}
$$

Soit sous forme matricielle :

$$
\frac{1}{h^2} \begin{bmatrix} 2 & -1 & 0 & \cdots & 0 \\ -1 & 2 & -1 & \cdots & 0 \\ \vdots & & & & \vdots \\ 0 & 0 & -1 & 2 & -1 \\ 0 & 0 & 0 & -1 & 2 \end{bmatrix} \begin{bmatrix} u_1 \\ u_2 \\ \vdots \\ u_{N-1} \\ u_N \end{bmatrix} = \begin{bmatrix} f_1 \\ f_2 \\ \vdots \\ f_{N-1} \\ f_N \end{bmatrix}
$$

#### II.4.2.2 Bilan

La méthodes des Eléments Finis 1D consiste donc à :

- Choisir N points entre 0 et 1 et choisir les fonctions  $\phi_i$
- Construire la matrice A
- $\bullet$  Déterminer le vecteur  $B$  (avec une méthode d'intégration)
- Résoudre le système linéaire  $A.U = B$  où U désigne le vecteur des inconnues

## II.5 APPLICATION NUMERIQUE

Comparons les trois méthodes de discrétisation sur le cas simple précédemment exposé. On choisit comme fonction  $f(x) = \sin(\pi x)$ . L'équation différentielle à résoudre est donc :

$$
\begin{cases}\n-u''(x) = \sin(\pi x) , & x \in ]0,1[ \\
u(0) = u(1) = 0\n\end{cases}
$$

La solution analytique au problème est  $u(x) = \frac{\sin(\pi x)}{\pi^2}$ . Notons par un indice 'a' la solution analytique.

Divisons l'intervalle  $[0,1]$  en dix segments réguliers de pas  $h = 0.1$ . Pour les discrétisations avec les Différences Finies et les Elements Finis, il y a  $N = 9$  noeuds de calculs. Et pour la méthode des Volumes Finis, il y a  $N = 10$  mailles de calculs.

La solution discrète obtenue avec les Diérences Finies (ou les Eléments Finis) est reportée dans le tableau III.2 :

| $x_i$     | $0.1\,$        | 0.2            | $0.3\,$        | 0.4            | 0.5        | 0.6            | 0.7            |                | 0.9            |
|-----------|----------------|----------------|----------------|----------------|------------|----------------|----------------|----------------|----------------|
| $u_i$     | 0.0316         | 0.06           | 0.0826         | 0.09716        | 0.10216    | 0.09716        | 0.0826         | 0.06           | 0.0316         |
| $(u_i)_a$ | 0.0313         | 0.0595         | 0.082          | 0.09636        | 0.10113    | 0.09636        | 0.082          | 0.0595         | 0.0313         |
| erreur    | $9.6\,10^{-3}$ | $8.4\,10^{-3}$ | $7.3\,10^{-3}$ | $8.3\,10^{-3}$ | $110^{-2}$ | $8.3\,10^{-3}$ | $7.3\,10^{-3}$ | $8.4\,10^{-3}$ | $9.6\,10^{-3}$ |

Tab. II.1 Méthode des Diérences Finies et des Eléments Finis

La valeur moyenne par maille obtenue avec les Volumes Finis est reportée dans le tableau II.2. Le calcul de la valeur moyenne de  $f(x)$  dans la i-ème maille est :  $\tilde{f}_i = f_i \left( \frac{\sin \frac{\pi}{2} h}{\pi \mu} \right)$ π  $\left(\frac{\pi}{2}h\right)$ . Notons  $(\tilde{u}_i)_a$ la valeur moyenne de la solution analytique calculée sur la i-ème maille soit :  $\prod_{i=1}^{\infty} \int^{x_{i+1/2}}$  $\sin \frac{\pi}{2}h$ .

$$
(\tilde{u}_i)_a = \frac{1}{h} \int_{x_{i-1/2}} u(x) dx = u_i \left( \frac{\ln \frac{2}{n}}{\frac{\pi}{2} h} \right)
$$

| $x_i$             | 0.05           | 0.15           | 0.25           | 0.35           | 0.45                     | 0.55         | 0.65           | 0.75         | 0.85                | 0.95           |
|-------------------|----------------|----------------|----------------|----------------|--------------------------|--------------|----------------|--------------|---------------------|----------------|
| $u_i$             | 0.01589        | 0.04612        | 0.07184        | 0.0905         | 0.1003                   | 0.1003       | 0.0905         | 0.07184      | 0.04612             | 0.01589        |
| $(\tilde{u}_i)_a$ | 0.01585        | 0.046          | 0.07164        | 0.09028        | 0.1001                   |              | 0.09028        | 0.07164      | 0.046               | 0.01585        |
| erreur            | $2.5\,10^{-3}$ | $2.6\,10^{-3}$ | $2.8\,10^{-3}$ | $2.4\,10^{-3}$ | $\degree$ 2 10 $^{-3}$ . | $12.10^{-3}$ | $2.4\,10^{-3}$ | $2.810^{-3}$ | $\sim 2.6\,10^{-3}$ | $2.5\,10^{-3}$ |

TAB. II.2 – Méthode des Volumes Finis

Les trois méthodes permettent d'obtenir des résultats avec une bonne précision. L'erreur la plus faible est obtenue avec la méthode des Volumes Finis.

## II.6 CONSISTANCE, CONVERGENCE ET STABILITE

Un certain nombre de notion est nécessaire lors de la résolution d'équations aux dérivées partielles (EDP) au moyen de leurs équivalents discrétisés. Les trois principales sont la convergence, la stabilité et la consistance. Ces trois propriétés permettent de relier la solution exacte des équations continues à la solution exacte des équations discrétisées et à la solution numérique obtenue. Ces différents liens, résumés sur la figure II.4, sont :

- la stabilité, c'est la propriété qui assure que la diérence entre la solution numérique obtenue et la solution exacte des équations discrétisées est bornée.
- la consistance, c'est la propriété qui assure que la solution exacte des équations discrétisées tende vers la solution exacte des équations continues lorsque le pas de discrétisation ( $\Delta t$  et  $\Delta x$ ) tendent vers zéro.
- la convergence, c'est la propriété qui assure que la solution numérique tende vers la (ou une) solution exacte des équations continues. C'est évidemment la propriété la plus recherchée !

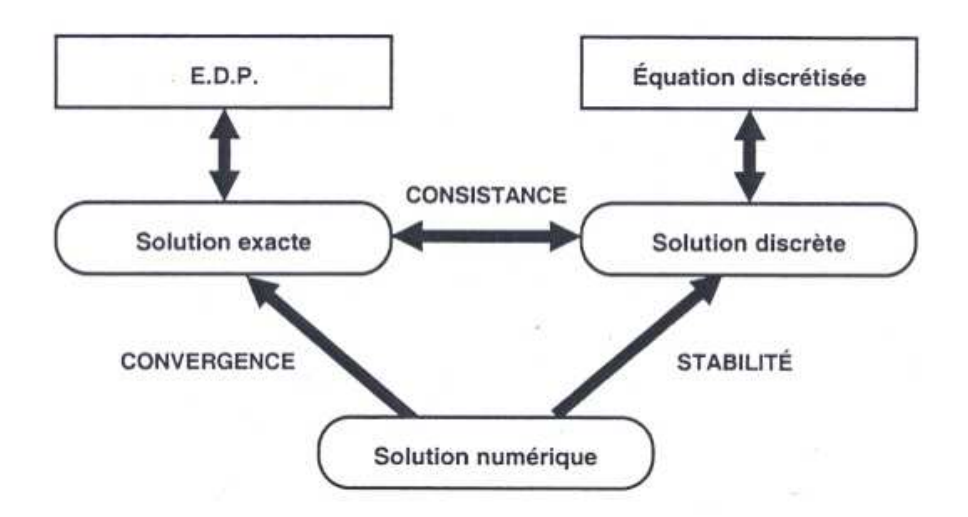

FIG. II.4 - Solutions exacte, numérique et discrète

Ces propriétés sont liées les unes aux autres par des théorèmes : Le théorème de Lax

Dans un problème bien posé, et avec un schéma numérique consistant, la stabilité est une condition nécessaire et suffisante pour la convergence.

#### Le théorème de Lax-Wendro

Si un schéma numérique consistant converge lorsqu'on raffine les pas de temps et d'espace, c'est-à-dire lorsque  $\Delta t \to 0$  et  $\Delta x \to 0$ , alors il converge vers une solution faible des équations.

#### Condition de stabilité CFL

Pour des problèmes d'évolution temporelle, certains schémas sont stables à condition que le pas de temps soit inférieur à une certaine valeur critique fonction du pas d'espace. Cette inégalité constitue la condition de Courant-Friedrichs-Lewy (1928) ou condition CFL. Elle est nécessaire et suffisante pour assurer la stabilité.

La condition CFL varie d'une équation à une autre.

Par exemple pour l'équation de la chaleur 1D, les schémas explicites sont stables sous la condition CFL suivante :

$$
\alpha \frac{\Delta t}{\Delta x^2} \, < \, 0.5
$$

alors que les schémas implicites sont toujours stables.

# Chapitre III RESOLUTION DES EDO

Les équations différentielles ordinaires (EDO) apparaissent très souvent dans la modélisation de la physique et des sciences de l'ingénieur. Trouver la solution d'une EDO ou d'un système d'EDO est ainsi un problème courant, souvent difficile ou impossible à résoudre de façon analytique. Il est alors nécessaire de recourir à des méthodes numériques pour résoudre ces équations diérentielles.

## III.1 DEFINITION DES EDO

Soit une fonction  $y(x)$  définie sur un intervalle de  $\mathcal R$  et de classe  $C_p$  (continûment dérivable d'ordre  $p$ ). On appelle équation différentielle d'ordre  $p$  une équation de la forme :

$$
F(x, y, y', y'', ..., y^{(p)}) = 0
$$

On appelle forme canonique d'une EDO une expression du type :

$$
y^{(p)} = f(x, y, y', y'', ..., y^{(p-1)})
$$

Seul ce type d'équations sera considéré dans ce chapitre.

Toute équation différentielle canonique peut être écrite comme un système d'équations différentielles du premier ordre en introduisant  $p-1$  fonctions définies comme :

$$
\begin{cases}\n y_1 &= y \\
 y_2 &= y' \\
 \dots \\
 y_p &= y^{(p-1)}\n\end{cases}
$$

L'équation canonique se met sous la forme du système d'EDO d'ordre 1 suivant :

$$
\begin{cases}\ny'_1 = y_2 \\
y'_2 = y_3 \\
\dots \\
y'_p = f(x, y, y_1, y_2, ..., y_p)\n\end{cases}
$$

## III.2 RAPPEL - SOLUTIONS D'EDO SIMPLES

Nous rappelons ici les principes de résolution des équations diérentielles simples. Dans ce qui suit, la variable indépendante t sera notée et la variable dépendante  $x(t)$ .

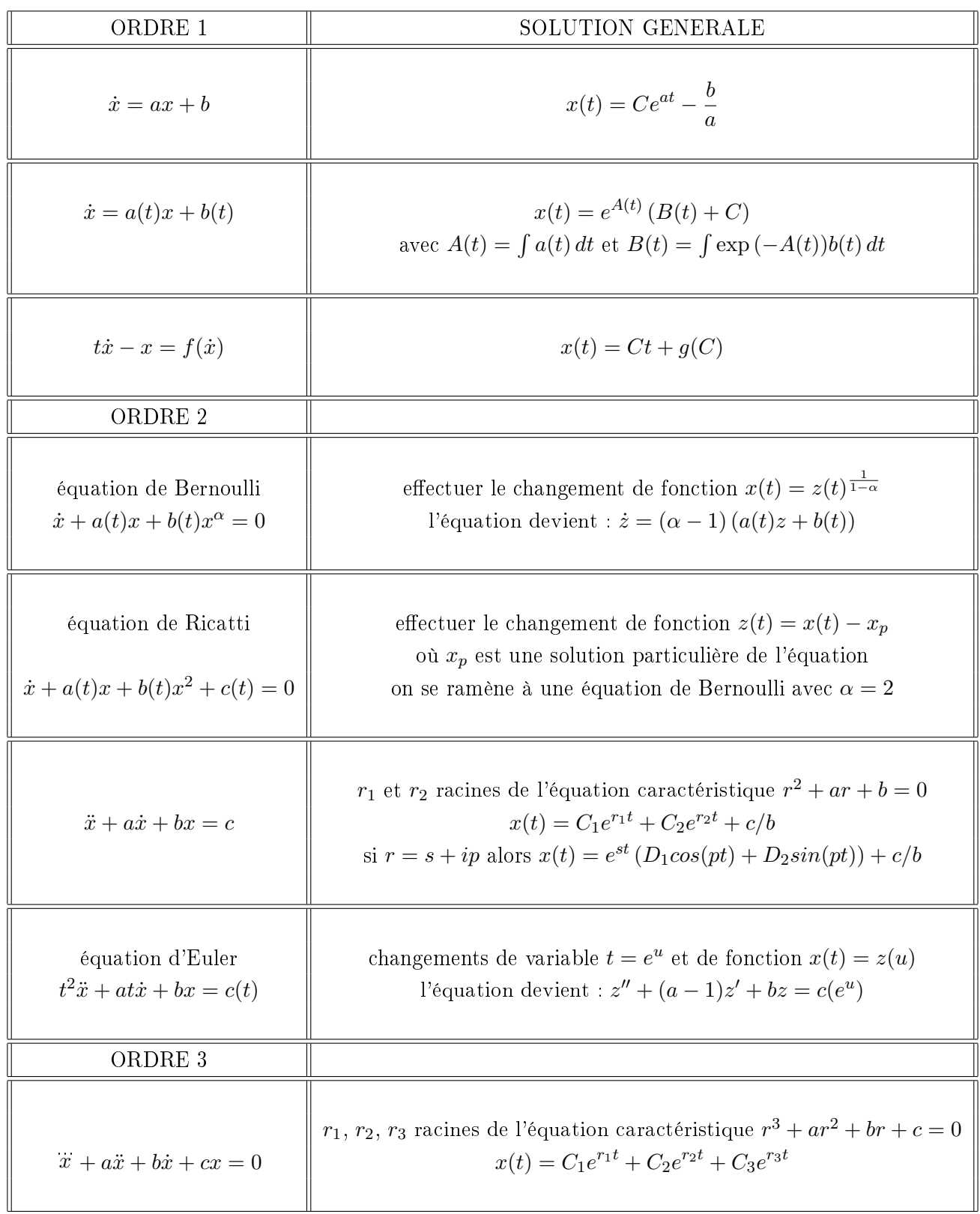

## III.3 LE PROBLEME DE CAUCHY

On appelle problème de Cauchy ou problème à la valeur initiale le problème qui consiste à trouver une fonction  $y(x)$  définie sur l'intervalle [a, b] telle que :

$$
\begin{cases}\ny'(x) = f(x, y(x)) & ; \quad \forall x \in [a, b] \\
y(a) = y_0\n\end{cases}
$$

Si la fonction f est continue et vérifie une condition de Lipschitz par rapport à la deuxième variable alors le problème admet une solution unique. On dit que le problème est bien posé.

Attention : un problème bien posé ne signifie pas qu'il peut se résoudre numériquement !

## III.4 PRINCIPE GENERAL DES METHODES NUMERIQUES

Pour obtenir une approximation numérique de la solution  $y(x)$  sur l'intervalle [a, b], nous allons estimer la valeur de cette fonction en un nombre fini de points  $x_i,$  pour  $i = 0, 1, ..., n,$  constituants les noeuds du maillage. La solution numérique discrète obtenue aux points  $x_i$  est notée  $y_i = y(x_i)$ .

L'écart entre deux abscisses, noté h, est appelé pas de discrétisation. Ce pas, dans les méthodes les plus simples, est constant, mais il peut être judicieux de travailler avec un pas variable  $h_i = x_i - x_{i-1}$ . Le choix du maillage et de la répartitiondes noeuds peuvent s'avérer crucial.

Les techniques de résolution des EDO sont basées sur :

- l'approximation géométrique de la fonction
- les formules d'intégration numérique (rectangle, trapèze, Simpson...)
- les développements de Taylor au voisinage de  $x_i$

## III.5 PROPRIETES DES METHODES NUMERIQUES

Plusieurs notions mathématiques sont introduites lors de la résolution d'EDO au moyen de leurs équivalents discrétisés. Les trois principales sont la convergence, la stabilité et la consistance (cf. cours sur la discrétisation des EDP), permettant de relier la solution exacte des équations continues à la solution exacte des équations discrétisées et à la solution numérique obtenue.

A ces propriétés, il convient d'ajouter la notion de précision ainsi que des aspects informatiques comme la facilité de mise en oeuvre, les coûts CPU et mémoire.

#### Consistance d'une méthode

La consistance est la propriété qui assure que la solution exacte de l'équation discrétisée tende vers la solution exacte de l'équation continue lorsque le pas de discrétisation h tend vers 0.

#### Stabilité d'une méthode

C'est la propriété qui assure que la diérence entre la solution numérique obtenue et la solution exacte des équations discrétisées reste bornée. Le stabilité indique si l'erreur augmente ou non au cours du calcul.

Une méthode peut être stable sous condition (elle sera dite conditionnellement stable) ou toujours stable (elle sera dite inconditionnellement stable).

#### Ordre de précision d'une méthode

L'erreur de troncature  $\varepsilon$  est définie comme la différence entre la solution exacte  $\tilde{y}$  et l'approximation numérique obtenue  $y_n,$  soit :  $\varepsilon_n = \mid \tilde{y}(x_n) - y_n \mid = \mathcal{O}(h^p)$ . L'ordre de précision de la méthode est donnée par l'entier p.

#### Convergence et taux de convergence d'une méthode

Une méthode est convergente si, lorsque le pas de discrétisation tend vers 0, la solution numérique tend vers la solution exacte de l'équation continue.

Une méthode est convergente à l'ordre  $l$  ssi :  $\lim_{n\to\infty} \max_i |\varepsilon_i| = \mathcal{O}(h^l)$ 

Résultat théorique : Une méthode stable et consistante est convergente.

## III.6 LES PRINCIPALES METHODES NUMERIQUES

Les principales méthodes de résolution numérique des EDO sont séparées en deux grands types :

• les méthodes à un pas

Pour ces méthodes, le calcul de la valeur discrète  $y_{n+1}$  au noeud  $x_{n+1}$  fait intervenir la valeur  $y_n$  obtenue à l'abscisse précédente. Les principales méthodes sont :

- Méthodes d'Euler explicite et implicite
- Méthode d'Euler amélioré
- Méthode d'Euler-Cauchy
- Méthode de Crank-Nicholson
- Méthodes de Runge et Kutta
- les méthodes à pas multiples

Pour ces méthodes, le calcul de la valeur discrète  $y_{n+1}$  au noeud  $x_{n+1}$  fait intervenir plusieurs valeurs  $y_n, y_{n-1}, y_{n-2}, \ldots$  obtenues aux abscisses précédentes. Les principales méthodes sont :

- Méthode de Nystrom ou saute-mouton
- Méthodes d'Adams-Bashforth-Moulton
- Méthodes de Gear

## III.7 METHODES A UN PAS

La formulation générale des méthodes à un pas explicite est :

$$
\begin{cases}\ny_0 \text{ donné} \\
y_{n+1} = y_n + \phi(x_n, y_n, h)\n\end{cases}
$$

où la fonction  $\phi$  définit la méthode utilisée.

La formulation générale des méthodes à un pas implicite est :

$$
\begin{cases}\ny_0 \text{ donné} \\
y_{n+1} = y_n + \phi(x_n, y_n, y_{n+1}, h)\n\end{cases}
$$

L'obtention de la solution à chaque abscisse nécessite la résolution d'une équation.

Ces méthodes sont obtenues en intégrant l'équation diérentielle et en utilisant des formules d'intégration numérique pour le second membre. L'ordre du schéma est égal au degré du polynôme pour lequel l'intégration est exacte  $+1$ .

Résultats théoriques :

1) Si la fonction  $\phi$  est lipschitzienne par rapport à la deuxième variable alors les méthodes explicites sont stables.

2) Les méthodes implicites sont toujours stables.

3) Les méthodes sont consistantes ssi  $\forall x \in [a, b], \phi(x, y, 0) = f(x, y)$ .

#### III.7.1 Méthodes d'Euler explicite et implicite

Méthode explicite, d'ordre 1, dont l'algorithme est :

$$
\begin{cases}\ny_0 \text{ donné} \\
y_{n+1} = y_n + h f(x_n, y_n)\n\end{cases}
$$

La méthode peut s'interpréter de plusieurs manières :

1) Via les formules d'intégration numérique : la méthode est le résultat de l'application de la formule des rectangles basée au point  $x_n$ .

2) Géométriquement : la méthode revient à remplacer localement en chaque point  $x_n$  la courbe solution par sa tangente.

3) Via les développements de Taylor : la méthode provient du développement de Taylor d'ordre 1 de la fonction y au voisinage de  $x_n$ .

Méthode implicite, d'ordre 1, dont l'algorithme est :

$$
\begin{cases}\ny_0 \text{ donné} \\
y_{n+1} = y_n + h f(x_{n+1}, y_{n+1})\n\end{cases}
$$

#### III.7.2 Méthode d'Euler amélioré

 $\overline{a}$ 

Méthode explicite dont l'algorithme est :

$$
\begin{cases}\n y_0 & \text{domé} \\
 y_{n+1}^* & = y_n + \frac{h}{2} f(x_n, y_n) \\
 y_{n+1} & = y_n + h f(x_n + \frac{h}{2}, y_{n+1}^*)\n\end{cases}
$$

Géométriquement, la méthode consiste à remplacer dans la méthode d'Euler la pente de la tangente en  $(x_n, y_n)$  par la valeur corrigée au milieu de l'intervcalle  $[x_n, x_{n+1}]$ .

#### III.7.3 Méthode d'Euler-Cauchy

Méthode explicite dont l'algorithme est :

$$
\begin{cases}\ny_0 \quad \text{domé} \\
y_{n+1}^* = y_n + h f(x_n, y_n) \\
y_{n+1} = y_n + \frac{h}{2} [f(x_n, y_n) + f(x_{n+1}, y_{n+1}^*)]\n\end{cases}
$$

Géométriquement, la méthode consiste à remplacer dans la méthode d'Euler la pente de la tangente en  $(x_n, y_n)$  par la moyenne de cette pente avec la valeur corrigée en  $x_{n+1}$ .

#### III.7.4 Méthode de Crank-Nicholson

Méthode implicite, d'ordre 2, dont l'algorithme est :

$$
\begin{cases}\ny_0 \quad \text{domé} \\
y_{n+1} = y_n + \frac{h}{2} [f(x_n, y_n) + f(x_{n+1}, y_{n+1})]\n\end{cases}
$$

Elle est obtenue en utilisant la formule d'intégration numérique des trapèzes.

#### III.7.5 Méthodes de Runge et Kutta

Ce sont des méthodes d'ordre élevé, obtenues à partir des formules d'intégration numérique plus précises que la formule des rectangles.

Une méthode explicite, d'ordre 2, peut être obtenue par l'utilisation de la formule des trapèzes. L'algorithme, noté RK2, s'écrit :

$$
\begin{cases}\ny_0 \quad \text{donné} \\
y_{n+1}^* = y_n + h f(x_n, y_n) \\
y_{n+1} = y_n + \frac{h}{2} [f(x_n, y_n) + f(x_{n+1}, y_{n+1}^*)]\n\end{cases}
$$

Une méthode explicite, d'ordre 4, peut être obtenue par l'utilisation de la formule de Simpson. L'algorithme, noté RK4, s'écrit :

$$
\begin{cases}\ny_0 \text{ domé} \\
k_1 = h f(x_n, y_n) \\
k_2 = h f\left(x_n + \frac{h}{2}, y_n + \frac{k_1}{2}\right) \\
k_3 = h f\left(x_n + \frac{h}{2}, y_n + \frac{k_2}{2}\right) \\
k_4 = h f(x_n + h, y_n + k_3) \\
y_{n+1} = y_n + \frac{1}{6}(k_1 + 2k_2 + 2k_3 + k_4)\n\end{cases}
$$

#### III.7.5.1 Forme générale des méthodes de Runge et Kutta

On cherche à résoudre le problème de Cauchy suivant :

 $\overline{a}$ 

$$
\begin{cases}\ny'(x) = f(x, y(x)) & ; \quad \forall x \in [0, 1] \\
y(0) = y_0\n\end{cases}
$$

Introduisons q points intermédiaires dans chaque intervalle  $[x_n, x_{n+1}]$  notés  $x_{n,1}, x_{n,2}, ..., x_{n,q}$ . On se donne  $c_1, c_2, ..., c_q$  réels dans l'intervalle  $[0, 1]$  et on pose  $x_{n,i} = x_n + c_i h$  pour  $i = 1$  à  $q$ .

La valeur discrète  $y_{x_{n,i}}$  vérifie :

$$
y_{x_{n,i}} = y(x_n) + \int_{x_n}^{x_{n,i}} f(t, x(t)) dt
$$
  
=  $y(x_n) + h \int_0^{c_i} f(x_n + \tau h, y(x_n + \tau h)) d\tau$   

$$
y_{x_{n+1}} = y(x_n) + h \int_0^1 f(x_n + \tau h, y(x_n + \tau h)) d\tau
$$

On choisit  $q+1$  méthodes d'intégration à q points pour approximer ces intégrales. Ce qui revient à se donner $q(q+1)$  paramètres  $(a_{ij})_{1\leq i,j\leq q}$  et  $(b_i)_{1\leq i\leq q}$  tels que :

$$
\int_0^{c_i} f(x_n + \tau h, y(x_n + \tau h)) d\tau \to \sum_{j=1}^q a_{ij} f(x_n + c_j h, y(x_n + c_j h))
$$
  

$$
\int_0^1 f(x_n + \tau h, y(x_n + \tau h)) d\tau \to \sum_{i=1}^q b_i f(x_n + c_i h, y(x_n + c_i h))
$$

Au bilan la formulation de la méthode est :  $\overline{a}$ 

$$
\begin{cases}\ny_0 \text{ donné} \\
y_{n,i} = y_n + h \sum_{j=1}^q a_{ij} f(x_{n,j}, y_{n,j}) \\
y_{n+1} = y_n + h \sum_{i=1}^q b_i f(x_{n,i}, y_{n,i})\n\end{cases}
$$

La méthode se caractérise par les paramètres  $(a_{ij})$ ,  $(b_i)$  et  $(c_i)$ . On construite le tableau qui rassemble ces paramètres :

> $c_1 \, | \, a_{11} \, a_{12} \, \cdots \, a_{1q}$  $c_1 \begin{array}{ccc} a_{21} & a_{22} & \cdots & a_{2q} \end{array}$ . . . . . . . . .  $\begin{array}{c|cc} c_q & a_{q1} & a_{q2} & a_{qq} \end{array}$  $b_1$   $b_2$   $\cdots$   $b_q$

Par exemple, les paramètres de deux méthodes d'ordre 4 (dont l'algorithme RK4) :

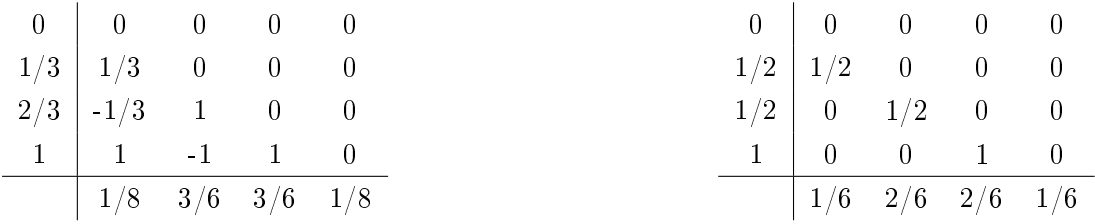

<u>Résultat théorique</u> : Si  $\sum_{i=1}^{q} b_i = 1$  alors la méthode est consistante.

#### III.7.5.2 Méthodes de Runge et Kutta implicites

Des méthodes de Runge et Kutta implicites (ou méthodes de Radau) peuvent aussi être construites à partir des techniques d'intégration numériques.

Une méthode implicite, d'ordre 3, peut être obtenue :

$$
\begin{cases}\ny_0 \quad \text{donné} \\
k_1 = hf\left(x_n + \frac{h}{3}, y_n + \frac{h}{12}(5k_1 - k_2)\right) \\
k_2 = hf\left(x_n + h, y_n + \frac{h}{4}(3k_1 + k_2)\right) \\
y_{n+1} = y_n + \frac{1}{4}(3k_1 + k_2)\n\end{cases}
$$

Il est nécessaire de résoudre un système linéaire pour évaluer  $k_1$  et  $k_2$ .

Par exemple, les paramètres  $(a_{ij})$ ,  $(b_i)$  et  $(c_i)$  pour les méthodes d'ordre 3 et 5 sont :

1/3 5/12 -1/12 1 3/4 1/4 3/4 1/4 4 − √ 6 10 88 − 7 √ 6 360 <sup>296</sup> <sup>−</sup> <sup>169</sup><sup>√</sup> 6 1800 −2 + 3<sup>√</sup> 6 225 4 − √ 6 10 296 + 169<sup>√</sup> 6 1800 88 + 7<sup>√</sup> 6 360 −2 − 3 √ 6 225 1 16 − √ 6 36 16 + <sup>√</sup> 6 36 1 9 16 − √ 6 36 16 + <sup>√</sup> 6 36 1 9

#### III.7.5.3 Application à un système

Considérons le systèmes d'EDO aux valeurs initales suivant :

$$
\begin{cases}\ny'(x) = f(x, y(x), z(x)) & ; x, z \in [a, b] \\
z'(x) = g(x, y(x), z(x)) \\
y(a) = y_0 \text{ et } z(a) = z_0\n\end{cases}
$$

L'algorihme de Runge-Kutta RK2 s'écrit, pour ce système :

$$
\begin{cases}\ny_0, z_0 \text{ données} \\
y_{n+1}^* = y_n + h f(x_n, y_n, z_n) \\
z_{n+1}^* = z_n + h g(x_n, y_n, z_n) \\
y_{n+1} = y_n + \frac{h}{2} \left( f(x_n, y_n, z_n) + f(x_n, y_{n+1}^*, z_{n+1}^*) \right) \\
z_{n+1} = z_n + \frac{h}{2} \left( g(x_n, y_n, z_n) + g(x_n, y_{n+1}^*, z_{n+1}^*) \right)\n\end{cases}
$$

L'algorihme de Runge-Kutta RK4 s'écrit, pour ce système :

 $\overline{a}$ 

$$
\begin{cases}\n y_0, z_0 \text{ données} \\
 k_1 = hf(x_n, y_n, z_n) \\
 k_2 = hf\left(x_n + \frac{h}{2}, y_n + \frac{k_1}{2}, z_n + \frac{l_1}{2}\right) \\
 k_3 = hf\left(x_n + \frac{h}{2}, y_n + \frac{k_2}{2}, z_n + \frac{l_2}{2}\right) \\
 k_4 = hf(x_n + h, y_n + k_3, z_n + l_3) \\
 y_{n+1} = y_n + \frac{1}{6}(k_1 + 2k_2 + 2k_3 + k_4) \\
 x_{n+1} = z_n + \frac{1}{6}(l_1 + 2l_2 + 2l_3 + l_4)\n\end{cases}
$$

## III.8 METHODES A PAS MULTIPLES

#### III.8.1 Méthode de Nystrom ou saute-mouton

Méthode à 2 pas dont l'algorithme est :

 $\overline{a}$  $\int$  $\begin{matrix} \phantom{-} \end{matrix}$  $y_0$  donné  $y_1$  calculé avec une méthode à un pas  $y_{n+1} = y_{n-1} + 2hf(x_n, y_n)$ 

Géométriquement : on considère la droite de pente  $f(x_n, y_n)$  passant par le point  $(x_{n-1}, y_{n-1})$ parallèle à la tangente passant par  $(x_n, y_n)$ . La valeur  $y_{n+1}$  est l'ordonnée du point de cette droite d'abscisse  $x_{n+1}$ .

#### III.8.2 Méthodes d'Adams-Bashforth-Moulton

Méthodes basées sur des techniques d'intégration numérique, dont la formulation générale est :

$$
y_{n+1} = y_n + h \sum_{j=-1}^{p} \beta_j f(x_{n-j}, y_{n-j})
$$

Méthode d'Adams-Bashforth à 2 pas, explicite, d'ordre 2 :

 $\overline{a}$  $\int$  $\begin{matrix} \phantom{-} \end{matrix}$  $y_0$  donné  $y_1$  calculé avec une méthode à un pas  $y_{n+1} = y_n + \frac{h}{2}$  $\frac{n}{2}(3f(x_n,y_n) - f(x_{n-1},y_{n-1}))$ 

Méthode d'Adams-Bashforth à 3 pas, explicite, d'ordre 3 :

 $\overline{a}$  $\int$  $\begin{matrix} \phantom{-} \end{matrix}$  $y_0$  donné  $y_1, y_2$  calculés avec une méthode à un pas  $y_{n+1} = y_n + \frac{h}{15}$  $\frac{n}{12}(23f(x_n,y_n) - 16f(x_{n-1},y_{n-1}) + 5f(x_{n-2},y_{n-2}))$ 

Méthode d'Adams-Bashforth à 4 pas, explicite, d'ordre 4 :

$$
\begin{cases}\ny_0 \text{ donné} \\
y_1, y_2, y_3 \text{ calculés avec une méthode à un pas} \\
y_{n+1} = y_n + \frac{h}{24} (55f(x_n, y_n) - 59f(x_{n-1}, y_{n-1}) + 37f(x_{n-2}, y_{n-2}) - 9f(x_{n-3}, y_{n-3}))\n\end{cases}
$$

Méthode d'Adams-Moulton à 1 pas, implicite, d'ordre 2 :

$$
\begin{cases}\ny_0 \text{ domné} \\
y_{n+1} = y_n + \frac{h}{2} \left( f(x_n, y_n) + f(x_{n+1}, y_{n+1}) \right)\n\end{cases}
$$

Méthode d'Adams-Moulton à 2 pas, implicite, d'ordre 3 :

 $\overline{ }$  $\Bigg\}$  $\begin{matrix} \phantom{-} \end{matrix}$  $y_0$  donné  $y_1$  calculé avec une méthode à un pas  $y_{n+1} = y_n + \frac{h}{15}$  $\frac{n}{12}$  (5 $f(x_{n+1}, y_{n+1}) + 8f(x_n, y_n) - f(x_{n-1}, y_{n-1})$ )

Méthode d'Adams-Moulton à 3 pas, implicite, d'ordre 4 :  $\overline{a}$ 

 $\int$  $\begin{matrix} \phantom{-} \end{matrix}$  $y_0$  donné  $y_1, y_2$  calculé avec une méthode à un pas  $y_{n+1} = y_n + \frac{h}{2}$  $\frac{n}{24}(9f(x_{n+1},y_{n+1}) + 19f(x_n,y_n) - 5f(x_{n-1},y_{n-1}) + f(x_{n-2},y_{n-2}))$ 

Pour rendre les méthodes d'Adams-Moulton explicite, on remplace le  $y_{n+1}$  "génant" par son estimation par la méthode d'Adams-Bashforth. Sont construits ainsi des schémas explicites dits prédicteur-correcteur, par exemple un schéma d'ordre 2 :  $\frac{1}{2}$ 

 $\begin{bmatrix} \phantom{-} \end{bmatrix}$   $y_0$  donné  $y_1$  -calculé avec une méthode à un pas  $y_{n+1}^* = y_n + \frac{h}{24}$  $\frac{n}{24}(3f(x_n,y_n) - f(x_{n-1},y_{n-1}))$  $y_{n+1} = y_n + \frac{h}{2}$ 2  $(f(x_n, y_n) + f(x_{n+1}, y_{n+1}^*)$ ¢

Le schéma prédicteur-correcteur d'ordre 4 est :  $\overline{a}$ 

 $\begin{bmatrix} \phantom{-} \end{bmatrix}$ 

 $\begin{array}{c} \hline \end{array}$ 

 $y_0$  donné  $y_1, y_2$  calculé avec une méthode à un pas  $y_{n+1}^* = y_n + \frac{h}{24}$  $\frac{n}{24}(55f(x_n,y_n) - 59f(x_{n-1},y_{n-1}) + 37f(x_{n-2},y_{n-2}) - 9f(x_{n-3},y_{n-3}))$  $y_{n+1} = y_n + \frac{h}{2}$ 24  $(9f(x_{n+1}, y_{n+1}^*) + 19f(x_n, y_n) - 5f(x_{n-1}, y_{n-1}) + f(x_{n-2}, y_{n-2})$ ¢

#### III.8.3 Méthodes de Gear

Les méthodes de Gear ne sont pas construites à partir de techniques d'intégration numérique mais directement à partir de polynôme d'interpolation passant par  $p$  points  $(x_{i+1}, y_{i+1})$  ,  $(x_i, y_i)$ ,...,  $(x_{i-p+1}, y_{i+1}).$ 

Méthode de Gear à 2 pas, implicite, d'ordre 2 :

 $\overline{a}$  $\int$  $\begin{matrix} \phantom{-} \end{matrix}$  $y_0$  donné  $y_1$  calculé avec une méthode à un pas  $y_{n+1} = \frac{4}{3}$  $\frac{4}{3}y_n - \frac{1}{3}$  $rac{1}{3}y_{n-1} + \frac{2h}{3}$  $\frac{\pi}{3}f(x_{n+1}, y_{n+1})$ 

Méthode de Gear à 3 pas, implicite, d'ordre 3 :

 $\overline{a}$  $\int$  $\begin{matrix} \phantom{-} \end{matrix}$  $y_0$  donné  $y_1, y_2$  calculé avec une méthode à un pas  $y_{n+1} = \frac{18}{11}$  $\frac{18}{11}y_n - \frac{9}{11}$  $\frac{9}{11}y_{n-1} + \frac{2}{11}$  $\frac{2}{11}y_{n-2} + \frac{2h}{11}$  $\frac{2n}{11}f(x_{n+1}, y_{n+1})$ 

Méthode de Gear à 4 pas, implicite, d'ordre 4 :

 $\overline{a}$  $\int$  $\begin{matrix} \phantom{-} \end{matrix}$  $y_0$  donné  $y_1, y_2, y_3$  calculé avec une méthode à un pas  $y_{n+1} = \frac{48}{25}$  $rac{48}{25}y_n - \frac{36}{25}$  $rac{36}{25}y_{n-1} + \frac{16}{25}$  $rac{16}{25}y_{n-2} - \frac{3}{25}$  $rac{3}{25}y_{n-3} + \frac{12h}{25}$  $rac{25}{25}f(x_{n+1}, y_{n+1})$ 

## III.9 LES DIFFERENCES FINIES

Il est possible de résoudre une EDO ou un système d'EDO en utilisant une discrétisation de type différences finies (cf. cours sur la discrétisation des EDP).

Un maillage du domaine de dénition de la fonction inconnue est construit. Les dérivées de la fonction inconnue sont approximées par un schéma aux différences finies ce qui permet d'obtenir une relation de récurrence sur les inconnues discrètes.

### III.10 CONDITION DE STABILITE

Considérons un problème à la valeur initiale :

$$
\begin{cases} y'(x) = f(x, y(x)) ; x \in [0, T] \\ y(0) = y_0 \end{cases}
$$

Si  $\frac{\partial f}{\partial y} < 0$ , il existe un pas de discrétisation seuil  $h_{max}$  à partir duquel une méthode explicite sera stable. La condition de stabilité s'écrit :

$$
h < h_{max} = \frac{2}{\max \left| \frac{\partial f}{\partial y} \right|}
$$

Si  $\frac{\partial f}{\partial y} < 0$ , les methodes explicites sont instables quelque soit le pas de discrétisation h. Les méthodes sont dites inconditionnellement instables.

Dans certains cas, la dérivée  $\frac{\partial f}{\partial y}$  peut changer de signe. Le comportement de la méthode est instable dans certains intervalles et stable dans d'autres.

#### Cas particulier d'une EDO linéaire

Dans le cas particulier d'une EDO linéaire, la solution numérique satisfait une équation récurrente linéaire à  $p + 1$  niveaux :

$$
a_p y_{n+p} + a_{p-1} y_{n+p-1} + \ldots + a_0 y_n = b_n
$$

Soient  $r_1, r_2, ..., r_p$  les racines complexes de l'équation caractéristique associée :

$$
a_p r^p + a_{p-1} r^{p-1} + \dots + a_1 r + a_0 = 0
$$

La condition de stabilité s'écrit :  $Ai, |r_i| < 1$ 

## Bibliographie

- [1] J. Beuneu. Algorithmes pour le calcul scientique. Cours de l'Ecole Universitaire d'Ingénieurs de Lille, 1999.
- [2] J.A. Desideri. Introduction à l'analyse numérique. INRIA, 1998.
- [3] E. Hairer. Méthodes numériques. Cours de l'université de Genéve, 2004.
- [4] C. Hirsch. Numerical computation of internal and external flows, volume I : fundamentals of numerical discretization. John Wiley & Sons, Chichester, New York, 1986.
- [5] P. Lascaux and R. Theodor. Analyse numérique matricielle appliquée à l'art de l'ingénieur, tomes I et II. Masson, Paris, 1986.
- [6] V. Legat. Mathématique et méthodes numériques. Cours de l'université catholique de Louvain, 2004.
- [7] B. Mohammadi and J.H. Saiac. Pratique de la simulation numérique. Dunod, 2003.
- [8] N. Point and J.H. Saiac. Equations aux dérivées partielles mathématiques et méthodes numériques. Cours de l'ESCPI, 2005.
- [9] J. Reveillon. Simulation et modélisation numérique. Cours de l'université de Rouen, 2003.
- [10] D. Senechal. Histoire des sciences. Cours de l'université de Sherbrooke, 2004.
- [11] A. Quarteroni. Analyse numérique. Cours de l'EPFL, 2003.
- [12] P. Viot. Méthodes d'analyse numériques. Cours de DEA de Jussieu, 2003.